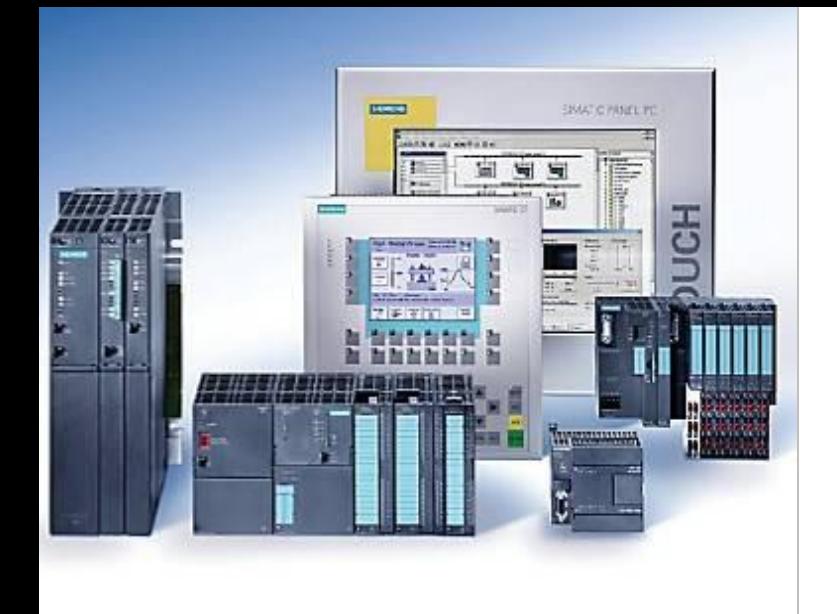

Allen-Bradley

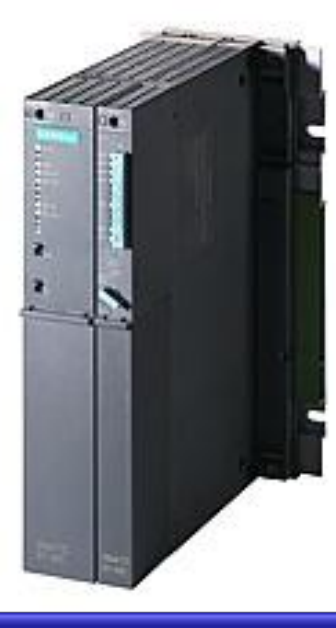

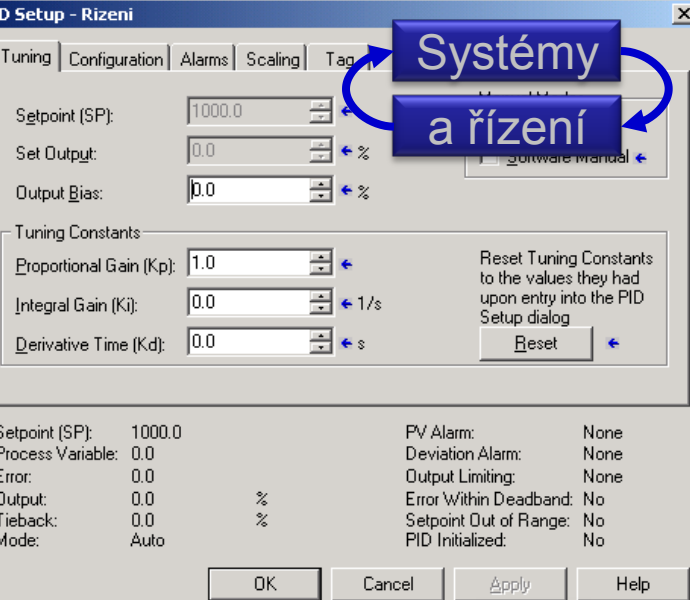

# Systémy a řízení Číslicové řízení - příklady

**TACK** 

œ

**ANNOUND** 

1002

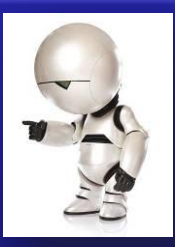

No.

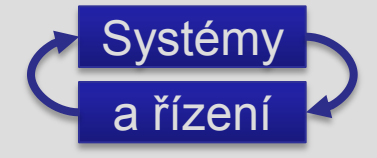

# Spojité, diskrétní a vzorkované systémy

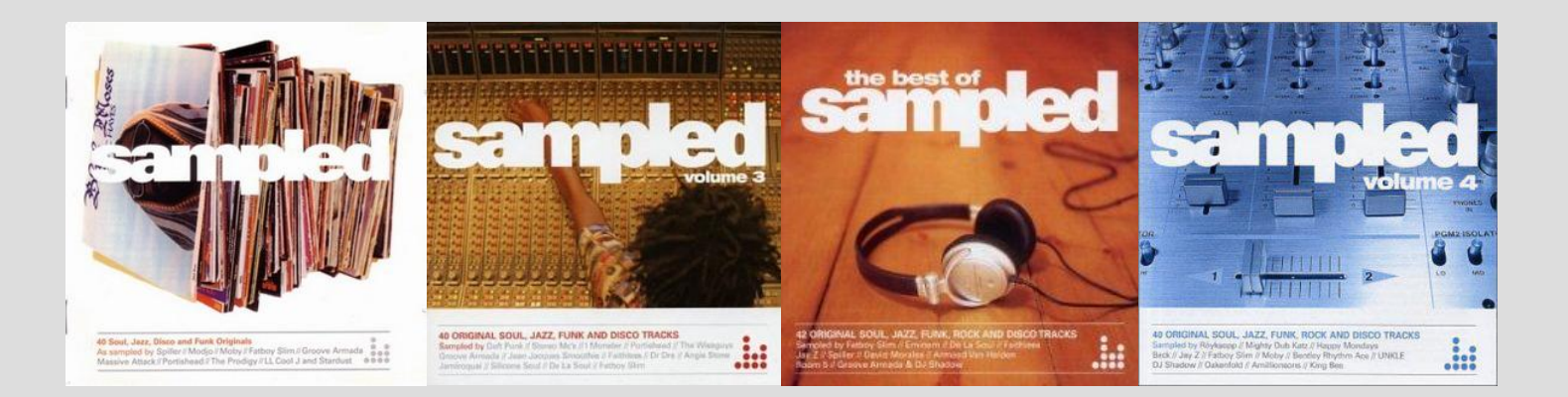

#### Opakování SAM: Spojité a diskrétní systémy

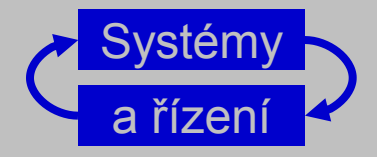

■ spojité LTI systémy: čas je spojitý, signály jsou spojité  $a_n y^{(n)}(t) + \cdots + a_1 y^{(1)}(t) + a_0 y(t) = b_m u^{(m)}(t) + \cdots + b_1 u^{(1)}(t) + b_0 u(t)$ 

 $\dot{x}(t) = Ax(t) + Bu(t)$  $y(t) = Cx(t) + Du(t)$ 

$$
Y(s) = \frac{(b_m s^m + ... + b_1 s + b_0)}{(a_n s^n + ... + a_1 s + a_0)} U(s)
$$

 $\blacksquare$  diskrétní LTI systémy (přesněji: s diskrétním časem): čas je diskrétní, signály jsou posloupnosti

 $a_n y(k+n) + \cdots + a_1 y(k+1) + a_0 y(k) = b_m u(k+m) + \cdots + b_1 u(k+1) + b_0 u(k)$ 

 $x(k+1) = Ax(k) + Bu(k)$  $y(k) = Cx(k) + Du(k)$ 

$$
Y(z) = \frac{(b_m z^m + \dots + b_1 z + b_0)}{(a_n z^n + \dots + a_1 z + a_0)} U(z)
$$

■ kombinace: vzorkované (a kvantované) pro diskrétní řízení spojitých systémů

0LFKDHOâHEHN! ý987! 2006 3

## Diskrétní řízení diskrétního systému

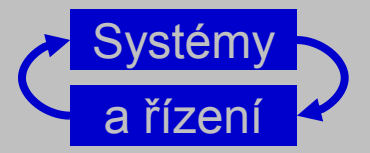

všechny subsystémy jsou diskrétní všechny signály jsou posloupnosti

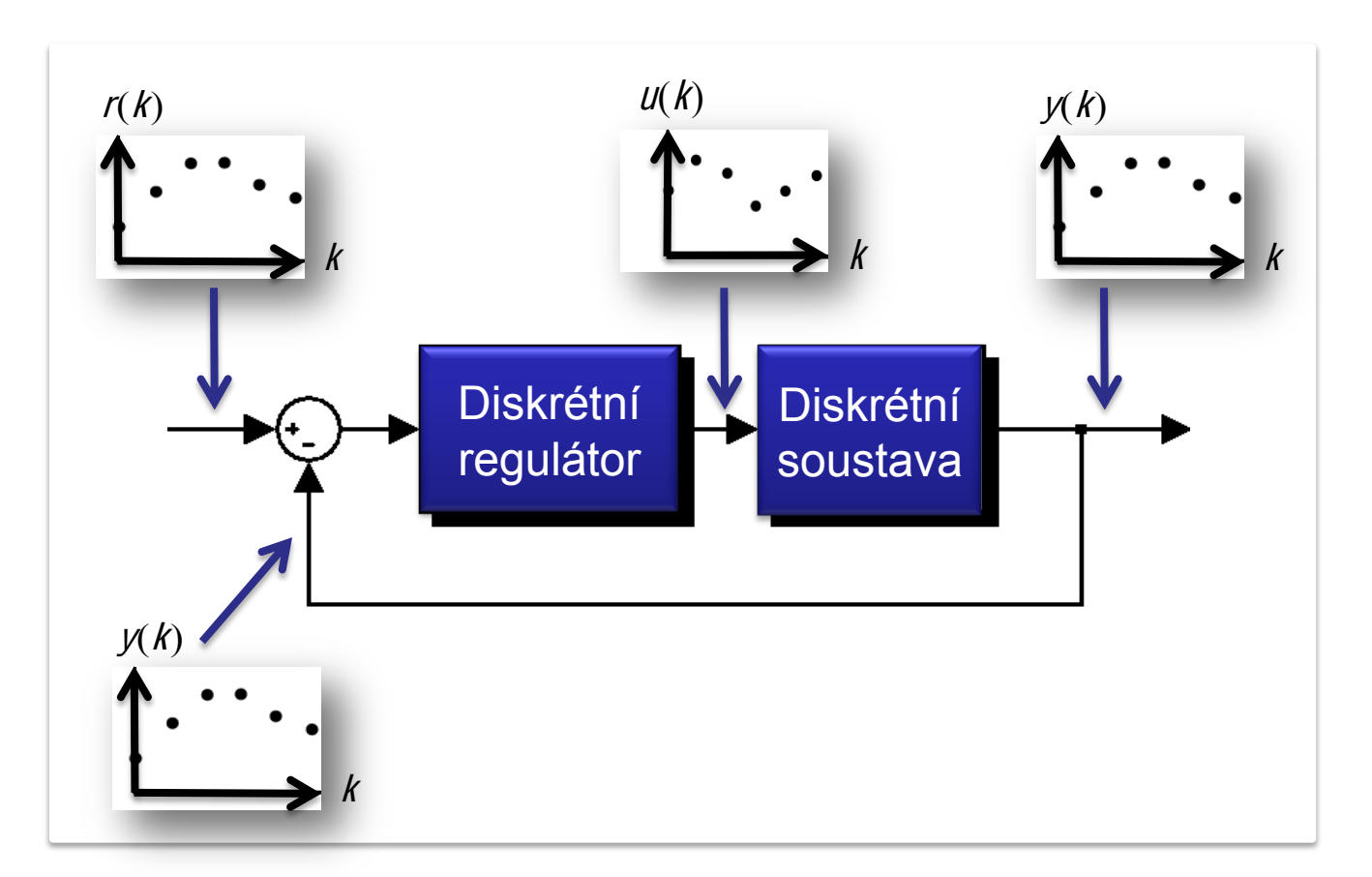

## Diskrétní řízení spojitého systému

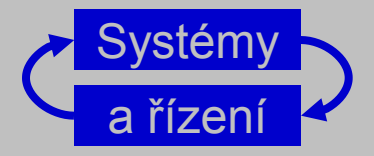

soustava je spojitá, regulátor je diskrétní některé signály jsou spojité (nebo po částech spojité) jiné jsou posloupnosti

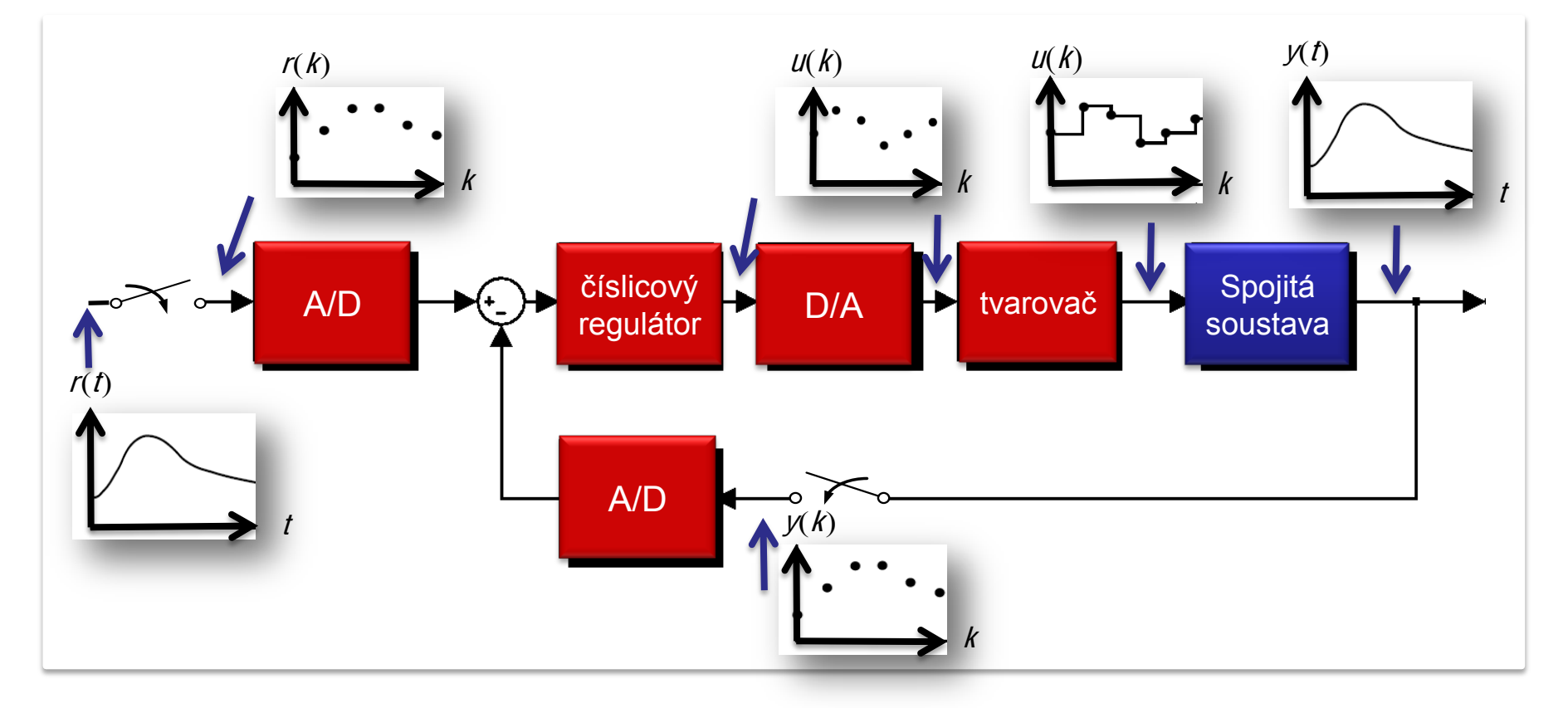

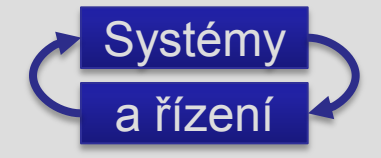

# Diskrétní řízení spojité soustavy

Ilustrační příklady bez vysvětlení metod

# Příklad: Disková jednotka

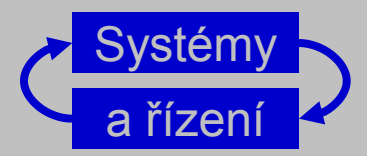

#### Rameno v diskové mechanice

- zjednodušeno (normalizováno na 1) podrobněji ÅW, s13, ex1.2
- přenos napětí zesilovače na polohu ramene

$$
G(s)=\frac{1}{s^2}
$$

- cíl: sledovat stopu (čím přesněji, tím užší)
- přesné řízení polohy ramene
- důležitá dynamika rychlost čtení
- struktura řízení

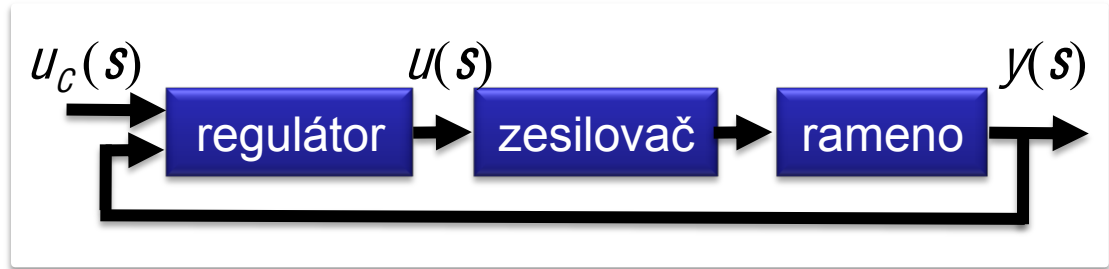

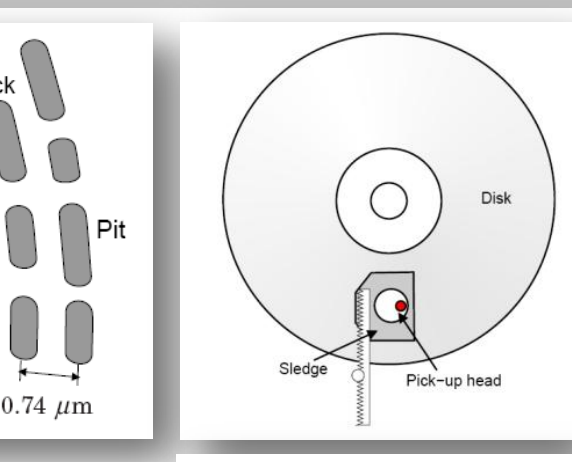

Track

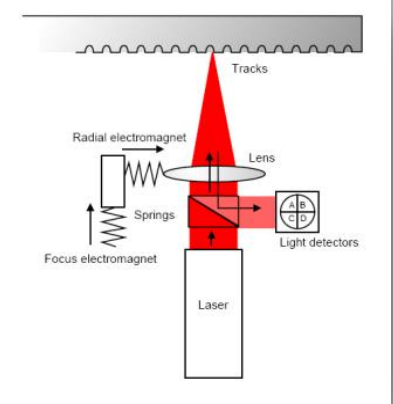

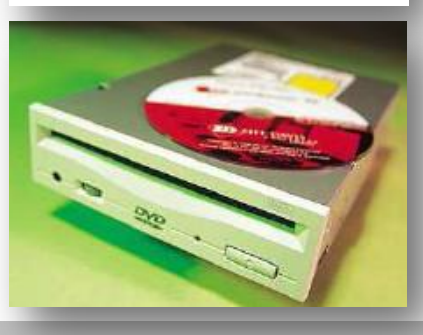

## Příklad: spojité řízení

spojitý regulátor (navrhneme "spojitými metodami")

$$
u(\mathbf{s}) = \frac{1}{2} u_c(\mathbf{s}) - 2 \frac{\mathbf{s} + 0.5}{\mathbf{s} + 2} y(\mathbf{s})
$$

■ CL charakteristický polynom  $c_{CL}(s) = (s+1)(s^2 + s + 1)$ 

■ CL přenos

$$
y(\boldsymbol{s}) = \frac{1}{2} \frac{\boldsymbol{s}+2}{(\boldsymbol{s}+1)(\boldsymbol{s}^2+\boldsymbol{s}+1)} U_c(\boldsymbol{s})
$$

- simulace AW 1 2.mdl
- **doba ustálení na 5% je 5.5,** překmit do 10% - OK
- Jak realizovat digitálně?

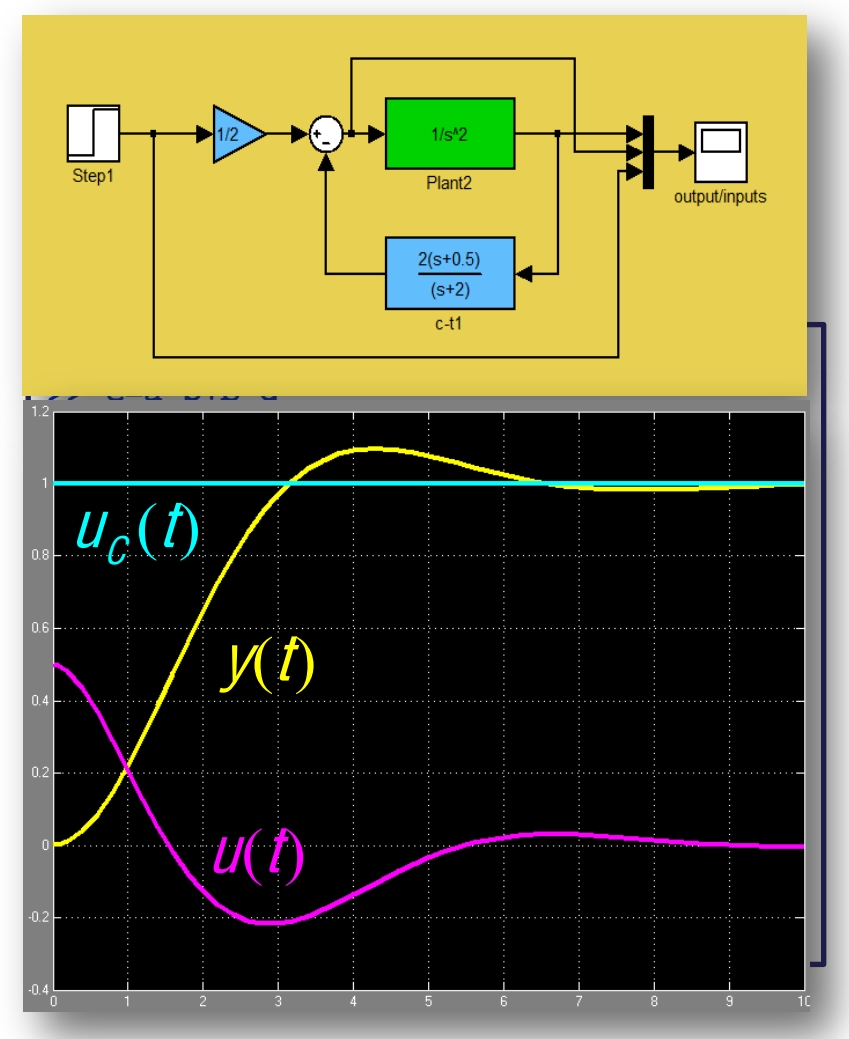

# Příklad: Naivní aproximace regulátoru

■ Spojitý regulátor vyjádříme  
\n
$$
u(s) = 0.5u_c(s) - 2\frac{s+0.5}{s+2}y(s) = 0.5u_c(s) - 2y(s) + 2\frac{1.5}{s+2}y(s)
$$
\n
$$
= 2[0.25u_c(s) - y(s) + x(s)] \text{ kde } x(s) = \frac{1.5}{s+2}y(s)
$$

dostaneme v časové oblasti spojitý algoritmus (zákon řízení)

$$
u(t) = 2[0.25u_c(t) - y(t) + x(t)]
$$

$$
\frac{dx}{dt} = -2x(t) + 1.5y(t)
$$

diskrétní algoritmus - signály vzorkujeme s periodou h a derivaci aproximujeme diferencí

$$
\frac{x(t+h)-x(t)}{h} = -2x(t)+1.5y(t)
$$

#### Michael Šebek - ČVUT - 2007

**Systémy** 

## Příklad – Naivní návrh

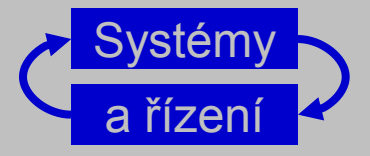

#### ■ Tak dostaneme diskrétní aproximaci

$$
u(t_k) = 2[0.25u_c(t_k) - y(t_k) + x(t_k)]
$$
  

$$
x(t_k + h) = x(t_k) + h[1.5y(t_k) - 2x(t_k)]
$$

$$
u(t) = 2[0.25u_c(t) - y(t) + x(t)]
$$

$$
\frac{dx}{dt} = -2x(t) + 1.5y(t)
$$

#### ■ Tu můžeme realizovat programem (kde  $u_c$  je dáno digitálně)

 $y := \text{adin}(in2)$  $u := 2*(0.25*uc-y+x)$  {vypočti řídicí hodnotu} dout (u)  $x := x+h(1.5*y-2*x)$  {vypočti novou hodnotu x}

(čti hodnotu procesu) {pošli ven řídicí hodnotu}

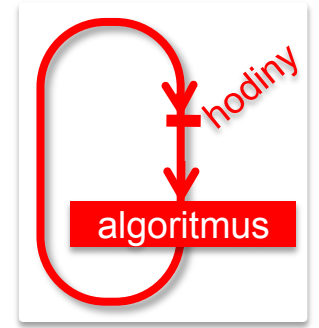

nebo diskrétním přenosem

$$
u(z) = 0.5u_c(z) - 2\frac{z+0.5h-1}{z+2h-1}y(z)
$$

$$
u(z) = 2[0.25u_c(z) - y(z) + x(z)]
$$
  

$$
zx(z) = x(z) + h[1.5y(z) - 2x(z)]
$$

Odpovídá dosazení do spojitého přenosu

#### Michael Šebek - ČVUT - 2009

 $s \triangleq \frac{Z-1}{Z}$ 

## Příklad: porovnání

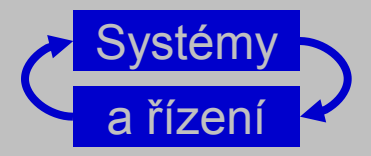

**Porovnáme spojité a diskrétní řízení pro**  $h = 0.2$ 

AW 1 2.mdl

$$
u(z) = 0.5u_c(z) - 2\frac{z - 0.9}{z - 0.6}y(z)
$$

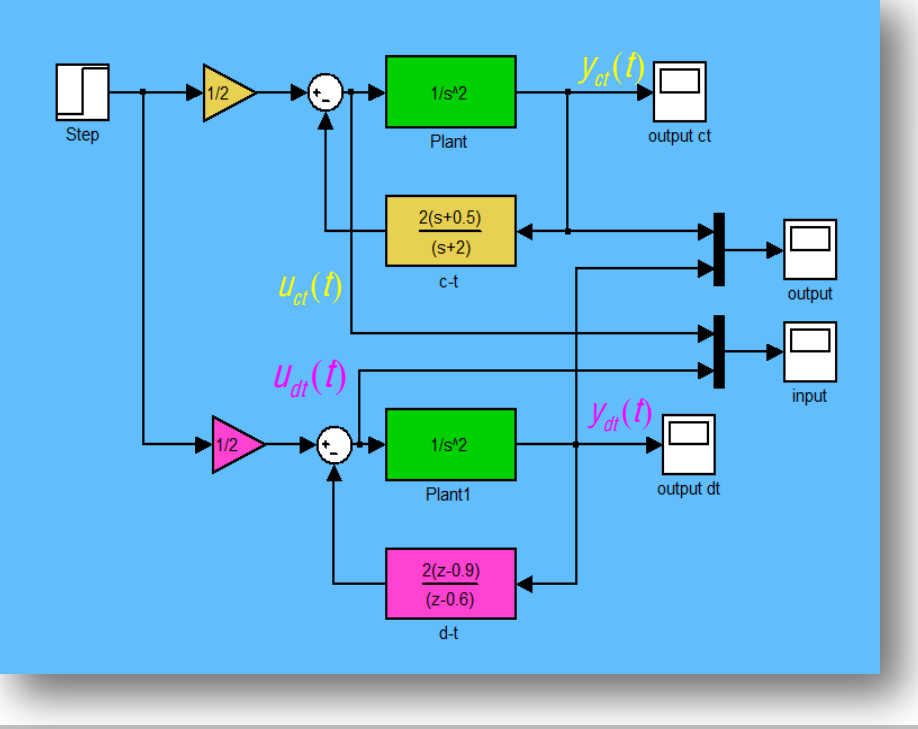

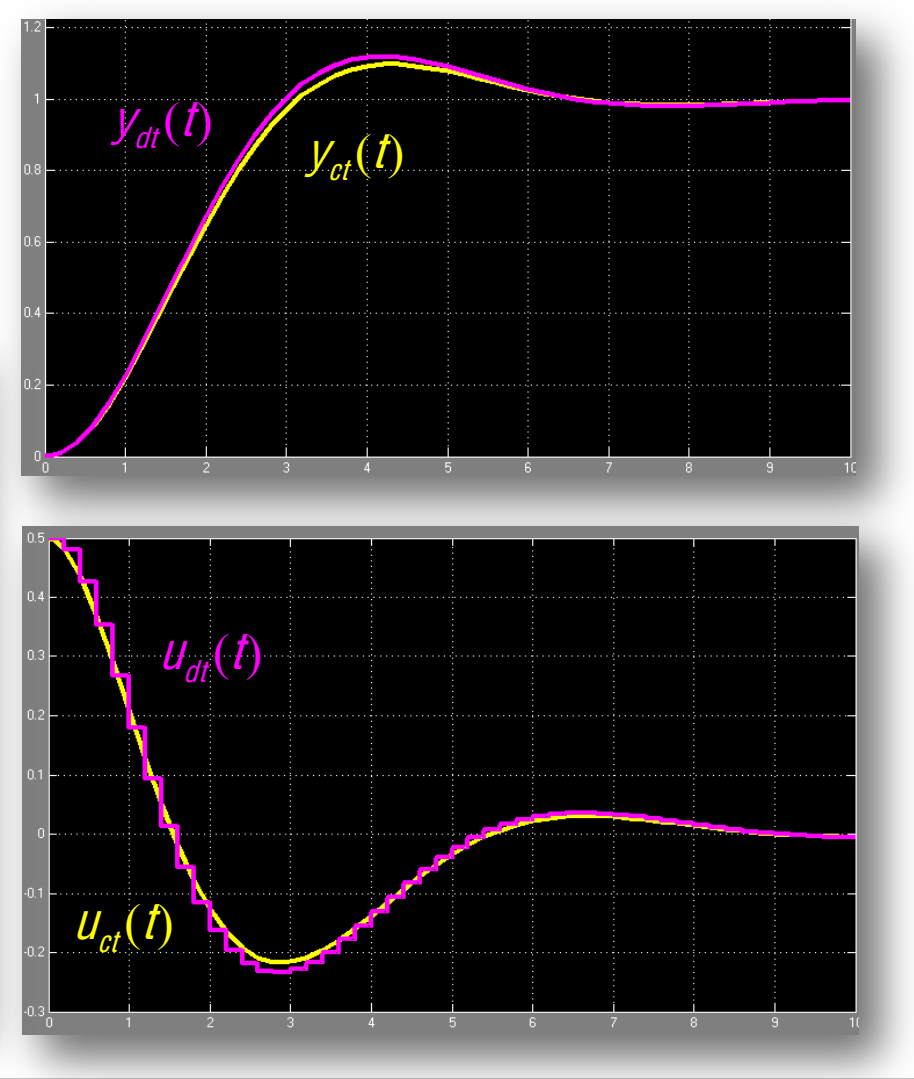

## Příklad: porovnání

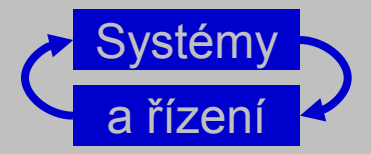

#### Různé periody vzorkování  $h = 0.1, 0.5, 1, 1.5$

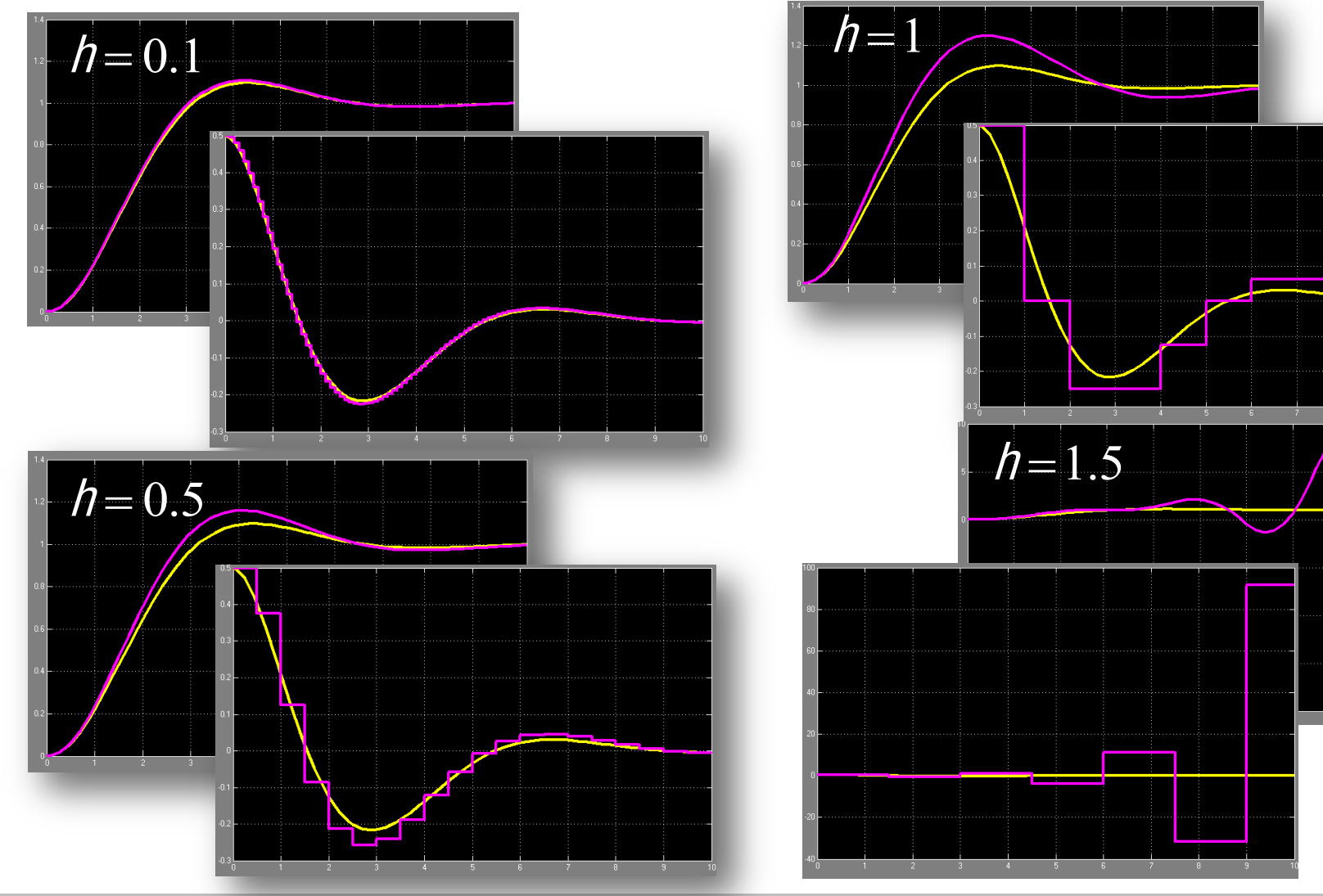

## Příklad: jiné řešení

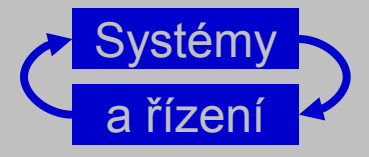

■ Nejprve najdeme diskrétní přenos soustavy a tvarovače

$$
G(s) = \frac{1}{s^2}
$$
  $G(z) = \frac{h^2}{2} \frac{z+1}{(z-1)^2}$ 

diskrétními metodami najdeme diskrétní regulátor tak, aby  $(z^2-2z+1)\rho(z)+\frac{\hbar^2}{2(z+1)}q(z)=z^3$ 

**F**řešením rovnice

$$
\begin{bmatrix} 1 & -2 & 1 & 0 \ 0 & 1 & -2 & 1 \ 0 & 0 & 0 & 1 \ 0 & \frac{\hbar^2}{2} & \frac{\hbar^2}{2} & \frac{\hbar^2}{2} & 0 \ 0 & \frac{\hbar^2}{2} & \frac{\hbar^2}{2} & \frac{\hbar^2}{2} & 0 \end{bmatrix} = \begin{bmatrix} 0 & 0 & 0 & 1 \end{bmatrix}
$$

dostaneme

$$
\begin{bmatrix} p_0 & p_1 & q_0 & q_1 \end{bmatrix} = \begin{bmatrix} 3/4 & 1 & -\frac{3}{2h^2} & \frac{5}{2h^2} \end{bmatrix}
$$
  $q(z) = -\frac{3}{2h^2} +$ 

Michael Šebek - ČVUT - 2007

 $p(z) = 3/4 + z$ 

# dává výsledný přenos

$$
y(z) = \frac{2}{7} \frac{(z+1)(z+3/4)}{z^3} u_c(z)
$$

tento "čistě diskrétní" regulátor

 $u(z) = \frac{4}{7h^2} u_c(z) - \frac{5}{2h^2} \frac{z-3/5}{z+3/4} y(z)$ 

■ a CL charakteristický polynom

$$
c_{\mathcal{C}L}(Z)=Z^3
$$

simulace AW 1 3.mdl pro  $h = 1.4$ 

#### Michael Šebek - ČVUT - 2007

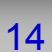

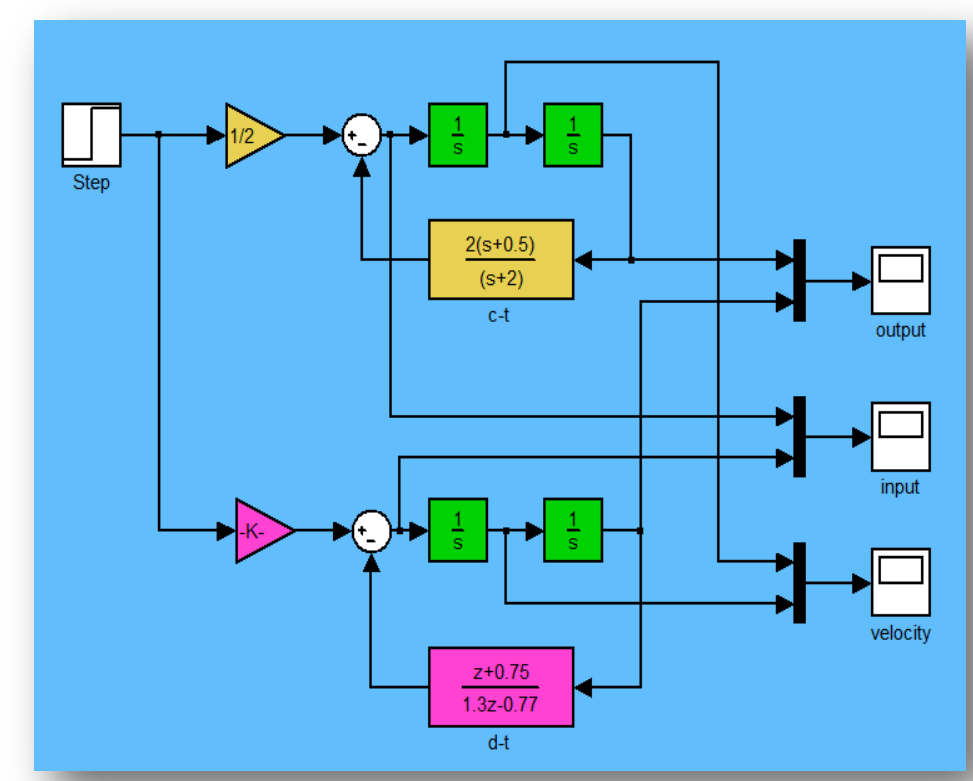

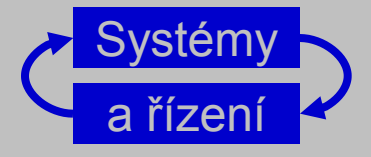

## Příklad: jiné řešení

## Příklad: jiné řešení

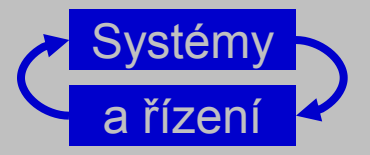

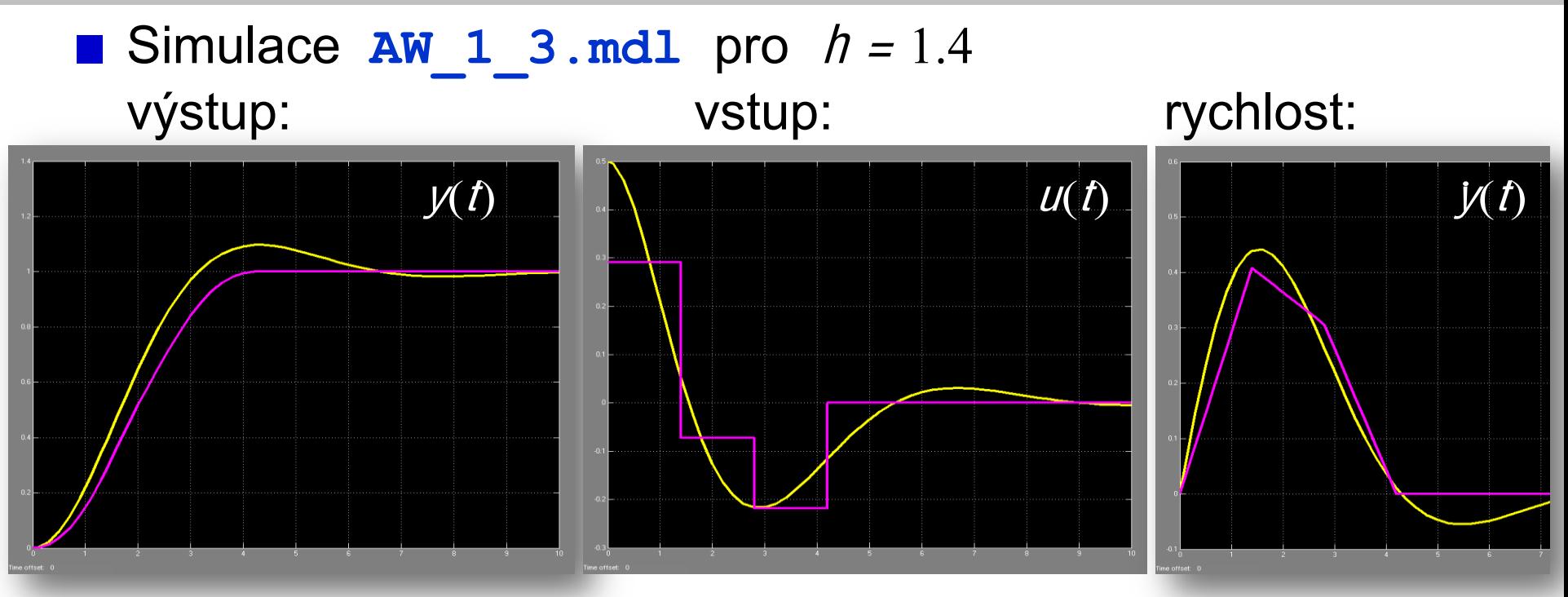

- počínaje 4. okamžikem vzorkování se výstup přesně rovná požadovanému (neblíží se mu jen asymptoticky)!
- toto čistě diskrétní řešení je lepší než spojité
- nemá obdoby mezi spojitými (není aproximací žádného spoj)
- Co se tedy děje při zmenšování  $h$ ?

## Příklad: a ještě jiné řešení

■ Nešlo by počet kroků ještě zkrátit? Zdánlivě ano: ■ Vyřešíme  $(z^2-2z+1)p(z)+\frac{\hbar^2}{2(z+1)q(z)}=z^2(z+1)$ **Pomocí**<br>  $\begin{bmatrix} p_0 & p_1 & q_0 & q_1 \ p_0 & p_1 & q_0 & q_1 \end{bmatrix} \begin{bmatrix} 1 & -2 & 1 & 0 \\ 0 & 1 & -2 & 1 \\ h^2/2 & h^2/2 & 0 & 0 \\ 0 & h^2/2 & h^2/2 & 0 \end{bmatrix} = \begin{bmatrix} 0 & 0 & 1 & 1 \end{bmatrix}$ <br>
dostaneme  $\begin{bmatrix} p_0 & p_1 & q_0 & q_1 \end{bmatrix} = \begin{bmatrix} 1 & 1 & -\frac{2}{n^2} & \frac{4}{n^2} \end{bmatrix}$   $\longrightarrow$   $\begin{array}{c} p_{weak}(z) = 1 + z \\ q_{weak}(z) = 4/n^2 & z - 2/n^2 \end{array}$ Tedy regulátor  $u = \frac{1}{h^2} u_c - \frac{4}{h^2} \frac{z - 1/2}{z + 1} y$ který dá výsledný přenos uzavřené smyčky  $y=\frac{1}{2}\frac{(z+1)}{z^2}u_c$ 

a CL charakteristický polynom  $c_{c1}(z) = z^2(z+1)$ 

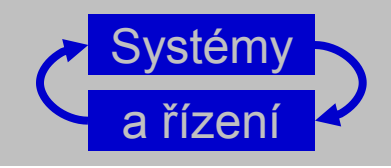

## Příklad: jiné řešení

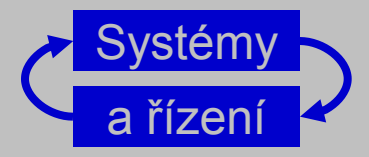

#### Simulace - druhý model v AW 1 3. mdl vypadá OK

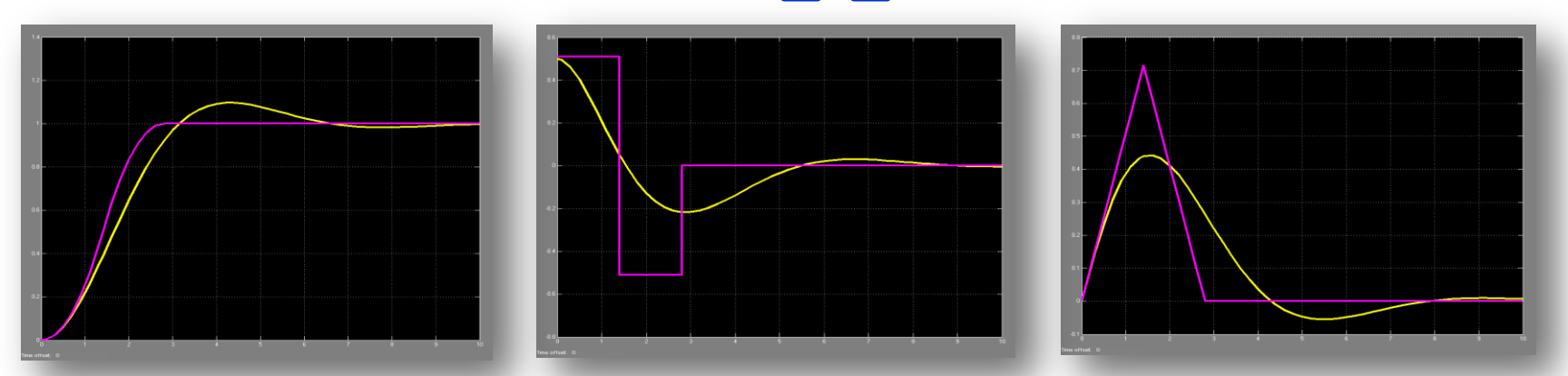

Ale pro nenulové počáteční podmínky odhalí problém

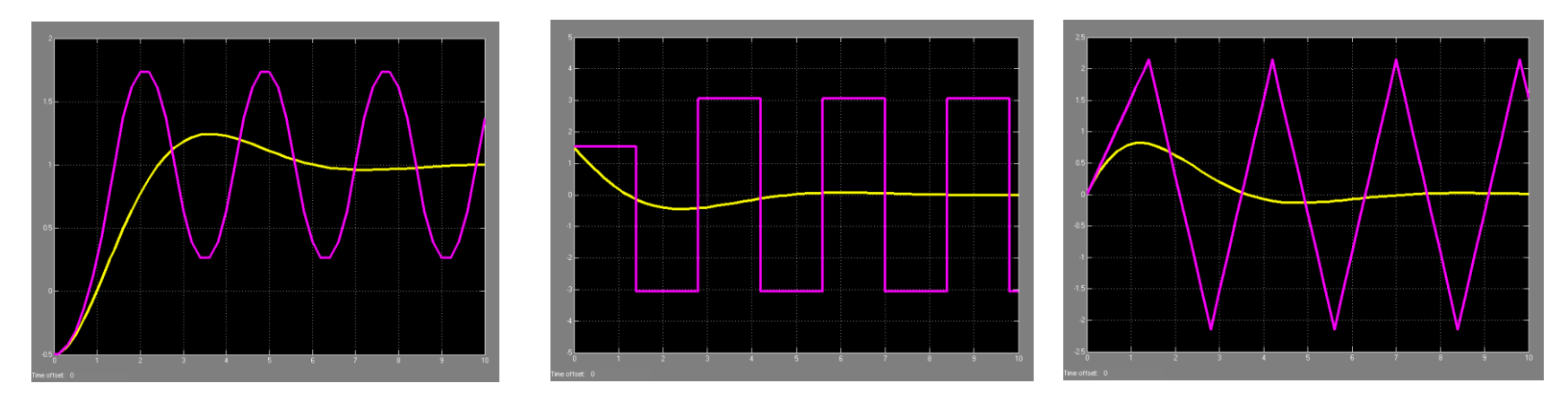

■ Všimněte si, že v okamžicích vzorkování se chová vzorně

## Příklad: a ještě čtvrté, stavové řešení

- Nakonec ještě ukážeme řešení stavovou zpětnou vazbou Stavové rovnice dvojitého integrátoru  $G(s) = 1/s^2$  jsou např.  $\chi(t) = \begin{bmatrix} 0 & 1 \\ 0 & 0 \end{bmatrix} \chi(t) + \begin{bmatrix} 0 \\ 1 \end{bmatrix} u(t), y = \begin{bmatrix} 1 & 0 \end{bmatrix} \chi(t)$
- **•** Jejich diskrétní verze (s ZOH a periodou vzorkování h)

$$
x(k+1) = \begin{bmatrix} 1 & h \\ 0 & 1 \end{bmatrix} x(k) + \begin{bmatrix} h^2/2 \\ h \end{bmatrix} u(k), \ y(k) = \begin{bmatrix} 1 & 0 \end{bmatrix} x(k)
$$

Zapojením stavového regulátoru

$$
u(k) = -\left[\frac{1}{3/(2h)}\right]x(k) + 1/h^2 u_c(k)
$$
  $y(z) = \frac{1}{2}\frac{z+1}{z^2}u_c(z)$ 

Se systém změní na s char. polynomem  $c_{c1}(z) = z^2$  a přenosem

$$
x(k+1) = \begin{bmatrix} 1/2 & 1/4 h \\ -1/h & -1/2 \end{bmatrix} x(k) + \begin{bmatrix} 1/2 \\ 1/h \end{bmatrix} u_c(k), \ y(k) = \begin{bmatrix} 1 & 0 \end{bmatrix} x(k)
$$

## Příklad: stavové řešení řešení

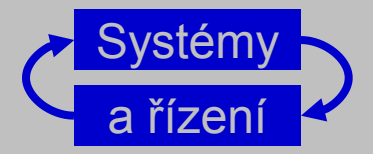

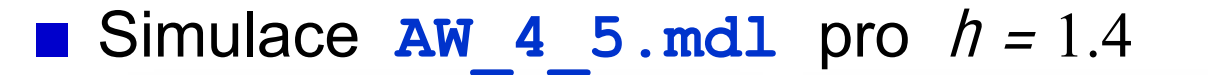

- **Počínaje třetím krokem je žádaná** hodnota přesně nastavena a řízení je nulové
- a to pro každé pp.
- a systém je vnitřně stabilní

## Návrh číslicového řízení spojité soustavy

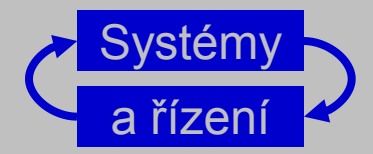

Jak navrhnout číslicový regulátor pro spojitou soustavu?

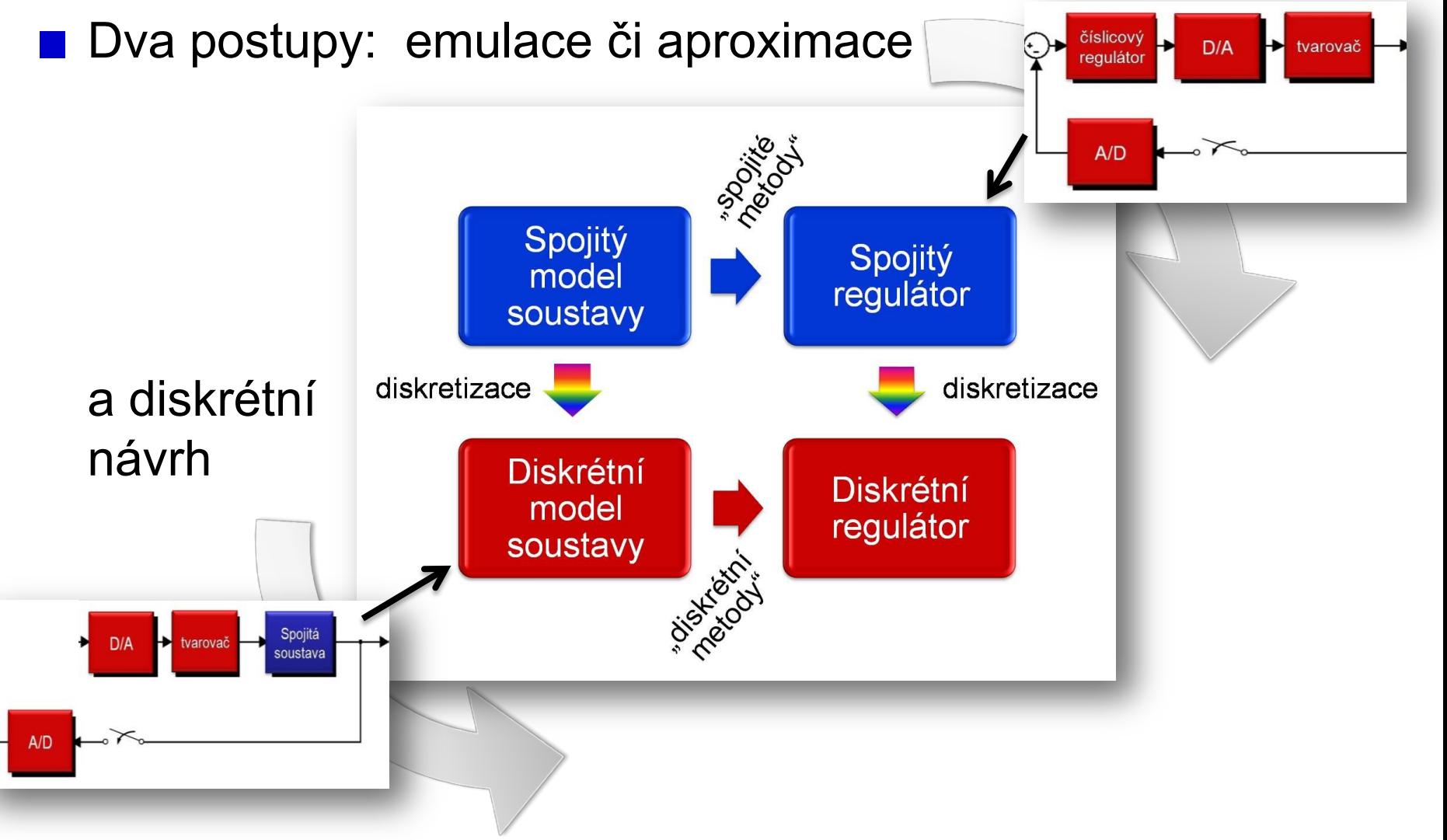

Michael Šebek - ČVUT - 2007

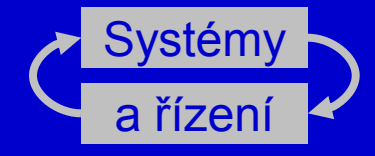

# Opakování SAM: Vzorkování a digitalizace

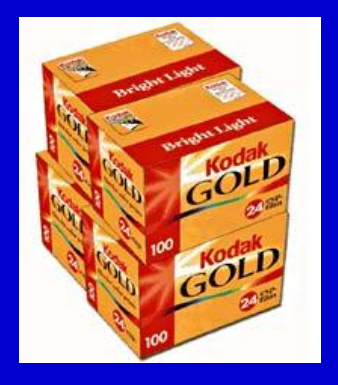

## Vzorkování

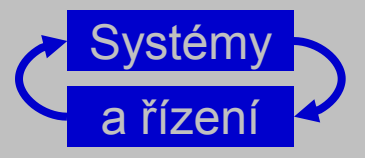

- různé realizace podle periody (frekvence) vzorkování
- typicky: logika počítače obsahuje hodiny, které každých T sekund vyšlou puls (interrupt) do vzorkovače
- u pomalejších procesů může být jinak Příklad: dávková výroba fotografických filmů Kodak
- někdy mají různé větve různou periodu vzorkování Příklad: řízení postoje paraplegika GRC
- nebo mají fázové zpoždění
- někdy vzorkování není periodické Příklad: free running – další vzorek se vezme, jakmile je předchozí zpracován
- to vše komplikuje návrh
- budeme probírat jen ten nejjednodušší případ

## Vzorkování

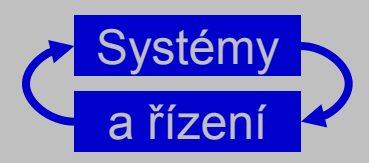

#### ■ Převod spojitého signálu na diskrétní: vzorkování (sampling)

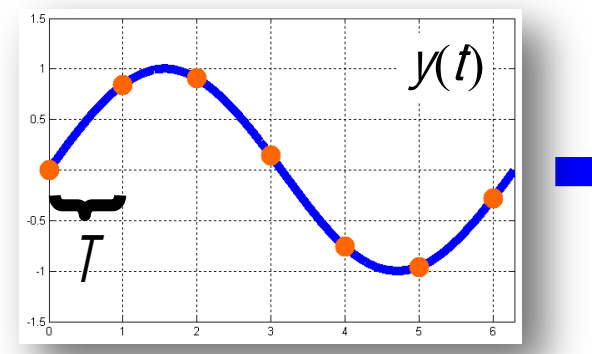

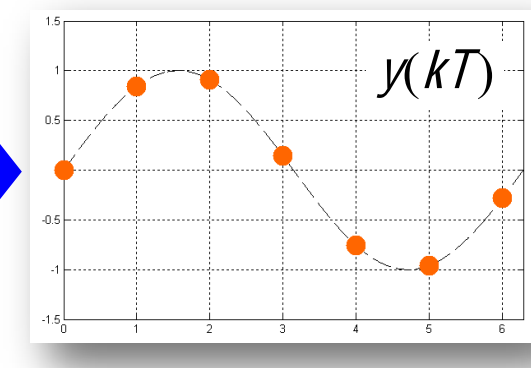

vzorkovač (sampler) pracuje často periodicky

- Často spojeno s kvantováním = totéž v oblasti hodnot signálů, podle reprezentace čísel v konkrétním počítači
- digitalizace je vzorkování a kvantování současně
- Provádí ho A/D převodník (vzorkovač bývá jeho součástí)
- Výsledkem je "digitalizovaný signál"

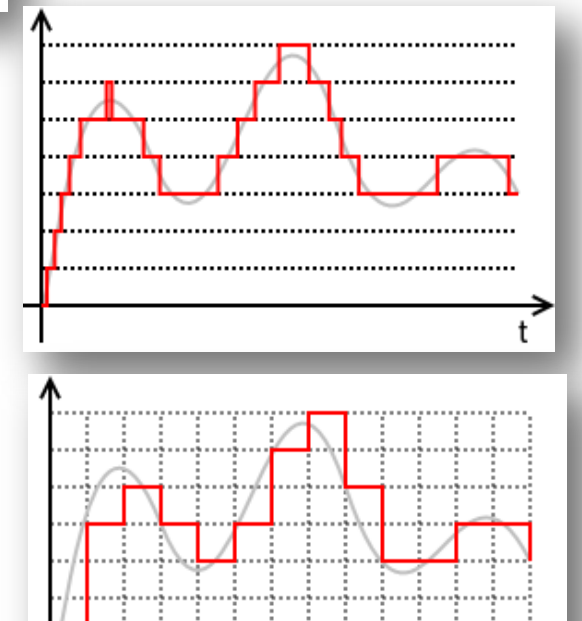

## Tvarování

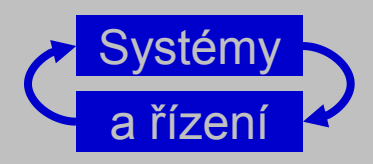

#### **• Převod diskrétního signálu na spojitý: tvarování (holding)**

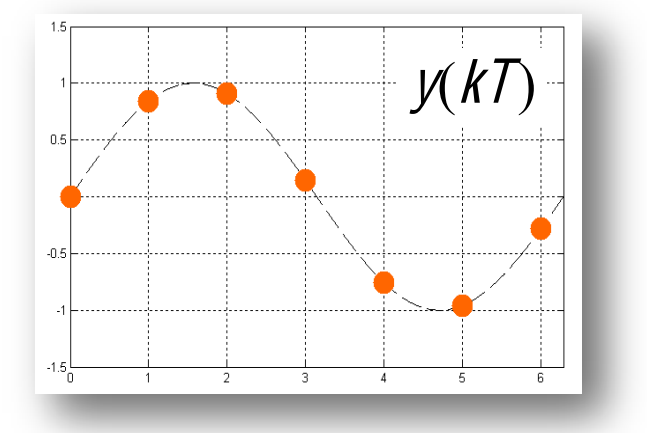

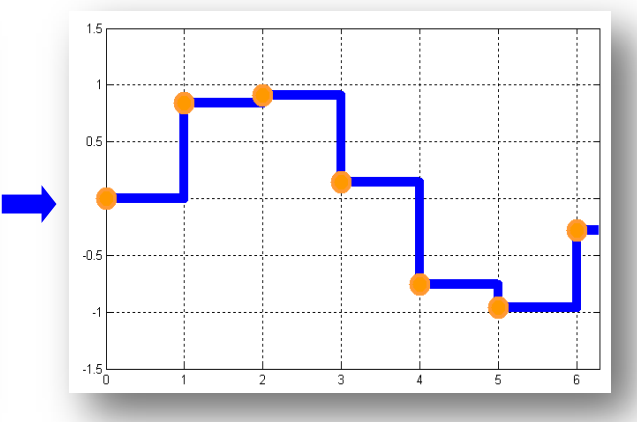

zero-order hold (ZOH) tvarovač nultého řádu

- srovnání původního spojitého signálu se vzorkovaným a tvarovaným
- průměrná hodnota tvarovaného signálu je oproti spojitému opožděná o T/2
- způsobeno tvarováním (hold)

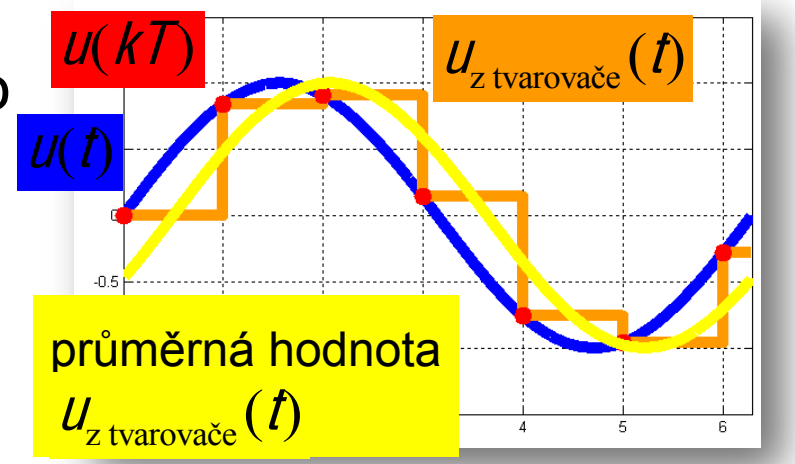

## Vztah mezi s a z

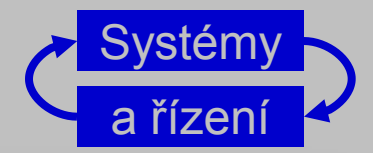

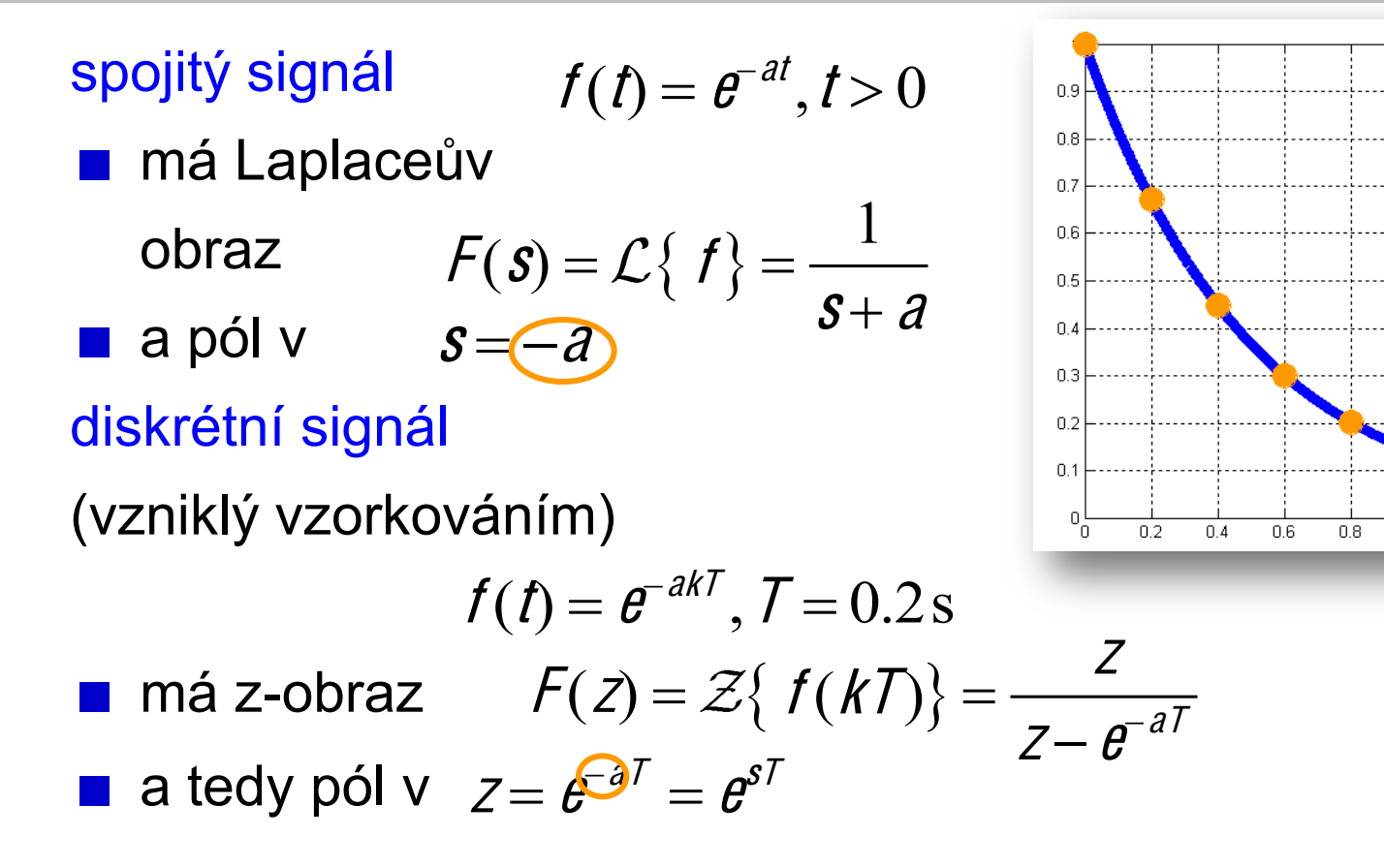

Mezi póly obrazu spojitého a (vzorkovaného) diskrétního signálu platí vztah

$$
Z=e^{sT}
$$

 $12$ 

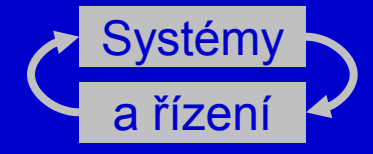

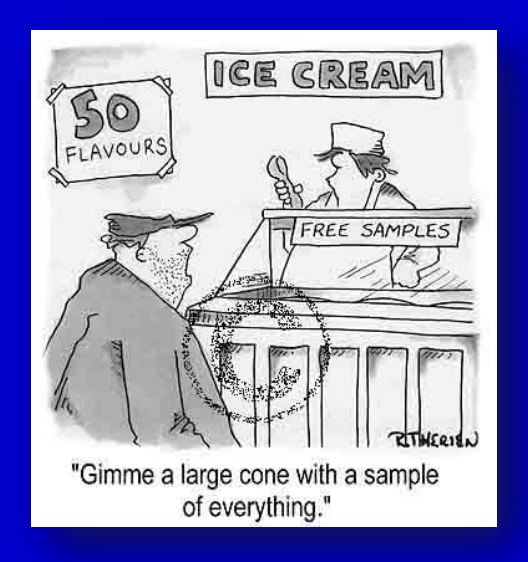

# Frekvence a perioda vzorkování pro řízení

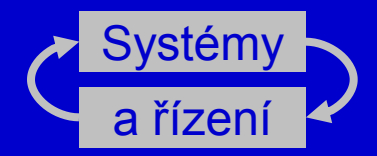

### Doplnit příklady

náběhu  $T_r$ 

5-10 vzorků za dobu náběhu Jiné pravidlo

 $\hbar \omega_c \in [0.15, 0.5]$ 

Jiné praktické rady:

■ Vzorkuj tak rychle, jak ti vedoucí projektu (= tvůj šéf) dovolí ■ Vyber "rozumnou" frekvenci vzorkování a na simulacích vyzkoušej, co udělá ji snížit a zvýšit

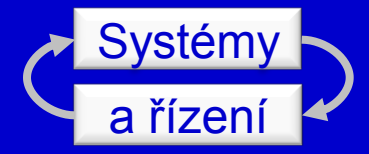

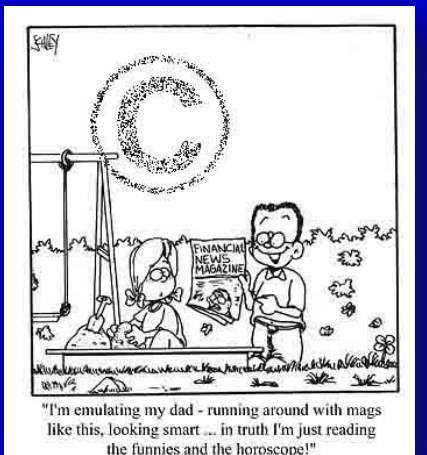

# **Opakování SAM:** Aproximace spojitého systému diskrétním

## Jednoduché metody: numerická integrace

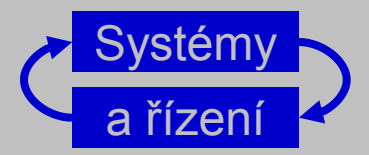

Náhrada derivace přímou diferencí (Eulerova metoda, dopřed.,

nahradíme

$$
\frac{dx(t)}{dt} \approx \frac{x(t+h) - x(t)}{h}
$$

■ formálně  $Sx \approx \frac{Z-1}{h}x$ , tedy nahradíme  $S \approx \frac{Z-1}{h}$ 

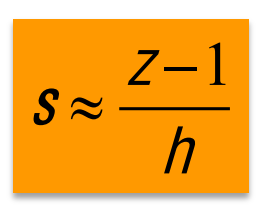

obdélníková aproximace)

Tomu odpovídá aproximace řady  $Z = e^{sh} \approx 1 + sh$ 

#### Náhrada derivace zpětnou diferencí (zpětná obdélníková aprox.)

$$
\frac{dx(t)}{dt} \approx \frac{x(t) - x(t-h)}{h}
$$
  $Sx \approx \frac{z-1}{zh}x$ 

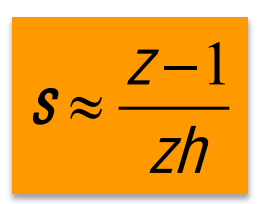

Tomu odpovídá aproximace řady  $z = e^{sh} \approx \frac{1}{1 - sh}$ 

## **Tustinova metoda**

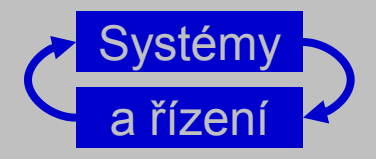

neboli lichoběžníková aproximace či bilineární transformace

- Vychází z numerické integrace odezvy lichoběžníkovou metodou
- Nahradíme

$$
s\approx\frac{2}{h}\frac{z-1}{z+1}
$$

 $Z=e^{sh}\approx\frac{1+sh/2}{1-sh/2}$ Což odpovídá aproximaci řady

V Matlabu-CST:

 $c2d(f,h,'tustin')$ 

Obecný postup

- v přenosu spojitého regulátoru prostě nahradíme s výrazem podle zvolené metody
- Vhodné pro ruční počítání
- Aproximace zobrazuje stabilní polorovinu na

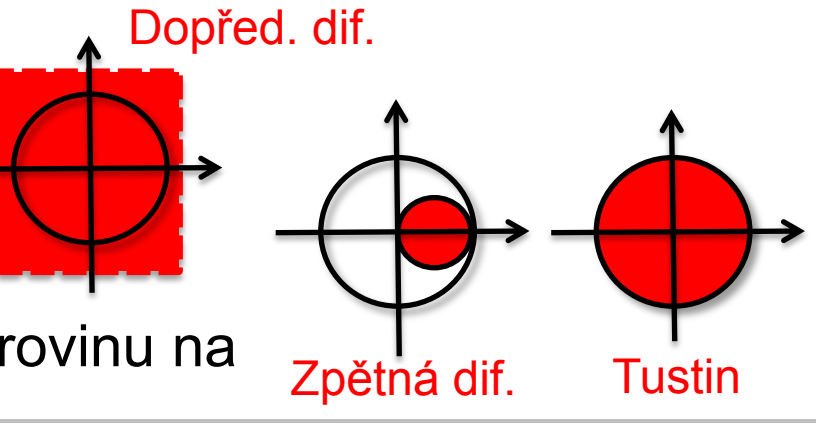

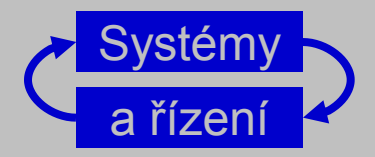

Spojitý regulátor s přenosem

$$
D(s)=\frac{a}{a+s}
$$

Aproximujeme přímou diferencí

$$
D_{\text{forward}}(z) = \frac{a}{a + \frac{z-1}{h}} = \frac{ah}{z + ah - 1}
$$

■ Zpětnou diferencí

$$
D_{\text{backward}}(z) = \frac{a}{a + \frac{z-1}{zh}} = \frac{ahz}{z(ah+1)-1}
$$

A Tustinovou metodou

$$
D_{\text{Tustin}}(z) = \frac{a}{a + \frac{2}{h} \left( \frac{z - 1}{z + 1} \right)} = \frac{ah(z + 1)}{(ah + 2)z + ah - 2}
$$

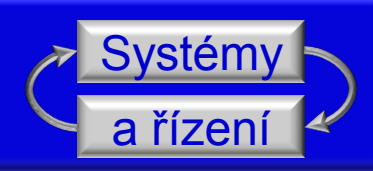

- **Při návrhu spojité lead kompenzace** DC motoru s přenosem
- byl navržen kompenzátor s přenosem

$$
G(s) = \frac{1}{s(s+1)}
$$
  

$$
D(s) = 10 \frac{s/2 + 1}{s/10 + 1}
$$

 $\blacktriangleleft$ 

- Implementujte ho diskrétně se vzorkovací frekvencí 25x šířka pásma (uzavřené smyčky!)
- **P** Pri spojitém řešení  $\rightarrow \omega_c = 5$  rad/s  $\rightarrow \omega_{BW} = 10$  rad/s
	- $\rightarrow$  vzorkovací frekvence

 $\omega_s = 25 \times 10 = 250$  rad/s

$$
\rightarrow f_s = \omega_s / 2\pi \approx 40 \text{ Hz}
$$
  
\n
$$
\rightarrow \overline{I}_s = 1/f_s = 1/40 = 0.025 \text{ s}
$$

 $\overline{3}$   $\overline{5}$   $\overline{9}$   $\overline{10}$ <sup>1</sup>

```
\gg G=1/s/(1+s);
\gg D=10*(s/2+1)/(s/10+1)
D = 1e+002 + 50s / 10 + s>> L=G*D; S=1/(1+L); T=L*S;
\gg bode (tf(L), tf(S), tf(T))
>> Dtustin=c2d(tf(D), .025, 'tustin')
  Transfer function:
  45.56 z - 43.33D(z) = \frac{45.56z - 43.33z}{z - 0.7778}
```

```
z - 0.7778Sampling time: 0.025
```
# Metoda MPZ (viz Franklin)

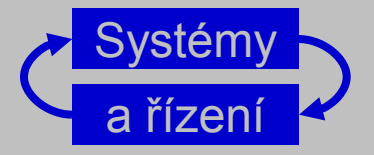

#### Metoda sladěných nul a pólů - MPZ (Matched pole-zero)

vychází ze vztahu mezi póly/nulami spojitého a vzorkovaného signálu

$$
Z_i = e^{s_i T}
$$

- použitého zde na impulsní charakteristiku
- navíc, je-li to možné, přidáváme nuly v  $z^{-1} = -1$ ,
	- tj. členy  $(z^{-1}+1)$  do čitatele,
	- což vede k zprůměrování současné a předchozí hodnoty
- je jednoduchá a praktická, i když ne moc podložená **Postup MPZ**
- **u** vypočti nuly a póly  $D(s)$
- sestav  $D(z)$  tak, aby pro jeho nuly a póly platilo

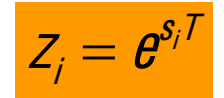

- **n** je-li to možné, přidej do čitatele členy  $(z+1)$  tak, aby se stupeň čitatele = stupeň jmenovatele
- **nastav zesílení**  $D(z)$  pro nulové nebo nízké frekvence stejné jako v D(s)

## **Metoda MPZ**

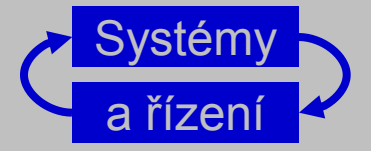

MPZ pr

Pro

\n
$$
D(s) = K_c \frac{s + a}{s + b}
$$
\n
$$
D(z) = K_p \frac{z - e^{-aT}}{z - e^{-bT}}
$$
\n
$$
Z_i = e^{s_i T}
$$

$$
D(0) = K_c \frac{a}{b} = D(1) = K_p \frac{1 - e^{-at}}{1 - e^{-bt}} \qquad K_p = K_c \frac{a}{b} \frac{1 - e^{-bt}}{1 - e^{-at}}
$$

#### **MPZ** pro

$$
D(s) = K_c \frac{s + a}{s(s + b)} \qquad D(z) = K_p \frac{z - e^{-aT}}{(z - 1)(z - e^{-bT})} \qquad D(z) = K_p \frac{(z + 1)(z - e^{-aT})}{(z - 1)(z - e^{-bT})}
$$

$$
K_p = K_c \frac{a}{2b} \frac{1 - e^{-bT}}{1 - e^{-aT}}
$$

### Příklad - Anténa

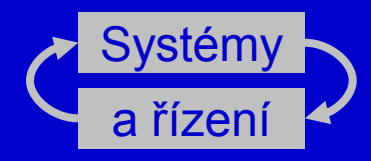

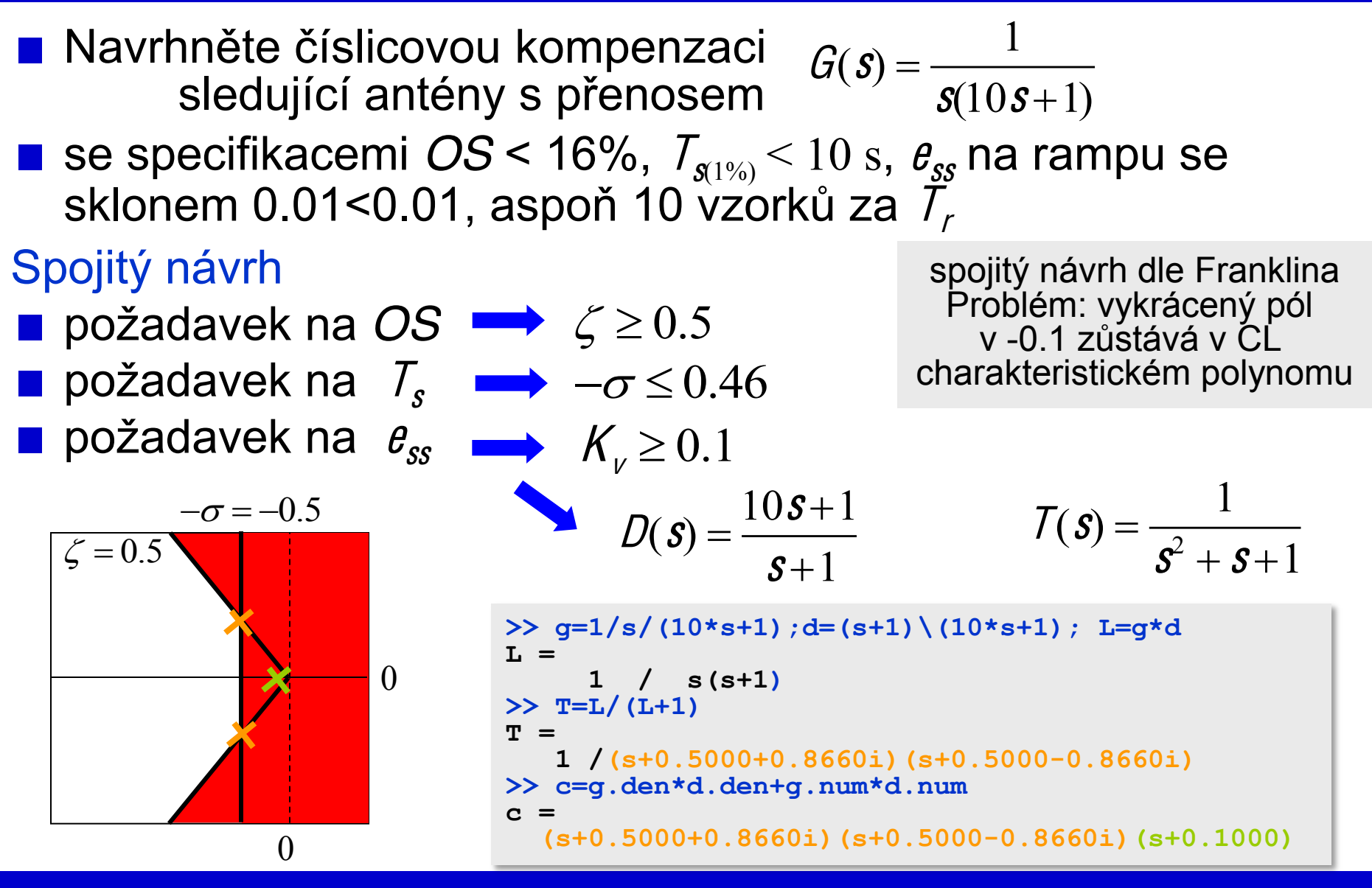

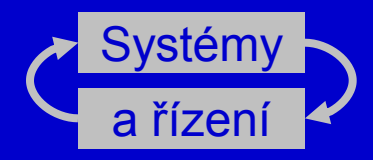

 $\omega_n = 1 \rightarrow T_r = 1.8$   $s \rightarrow T = 0.18$ ze spojitého návrhu  $\mathcal{L}_{\mathcal{A}}$ vezmeme  $T=0.2$ 

$$
D(s) = \frac{10s+1}{s+1} \qquad D(z) = K_D \frac{z-z_1}{p-p_1} \qquad Z_1 = e^{-0.1 \times 0.2} = 0.9802
$$

$$
K_D = K_C \frac{a}{b} \frac{1 - e^{-bT}}{1 - e^{-aT}} = \frac{1 - e^{-0.02}}{1 - e^{-0.2}} = \frac{1 - 0.8187}{1 - 0.9802} = 9.15
$$

$$
D(z) = 9.15 \frac{z - 0.9802}{p - 0.8187}
$$

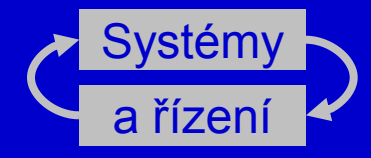

```
\Rightarrow g=1/s/(10*s+1), d=(s+1)\(10*s+1)
q = 0.1000 / s(s+0.1000)d = (s+1)\10(s+0.1000)>>"dz=c2d(tf(d),.2,'matched')
Transfer function:
9.154"z"I 8.973
                         Sampling time: 0.2
  z"I 0.8187
>>"dzpol=ldf(dz)
\text{dzpol} = (\text{z-0.8187}) \setminus 9.1544(\text{z-0.9802})>>"gz=c2d(tf(g),.2)
Transfer function:
0.001987"z"+"0.001974
                         Sampling time: 0.2
z^2"I 1.98"z"+"0.9802
>>"gzpol=ldf(gz)
gzpol"="(zI0.9802)(zI1.0000)\ 0.0020(z+0.9934)
```

```
Michael Šebek - ČVUT - 2006 37
```
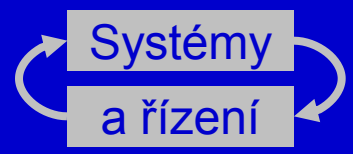

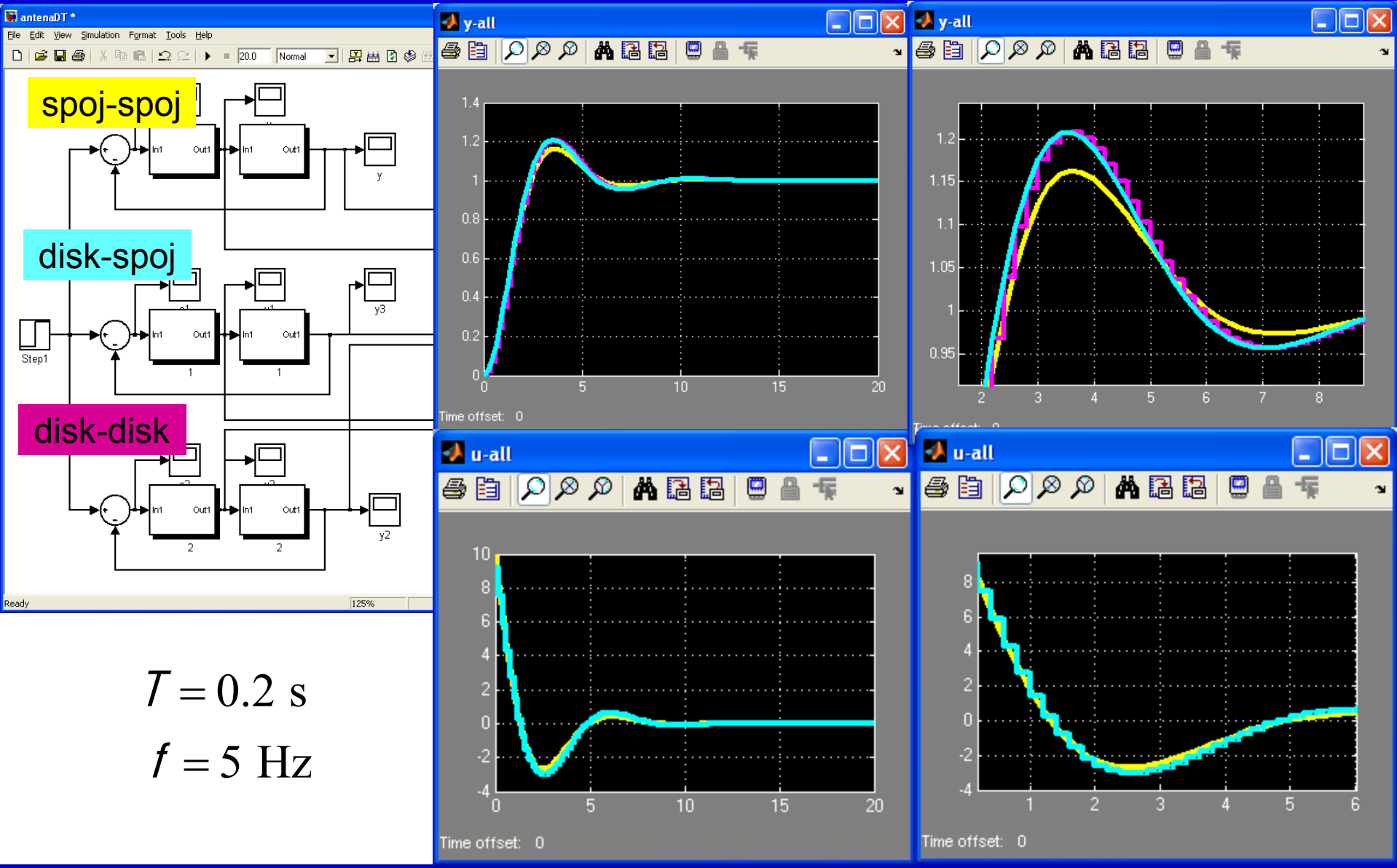

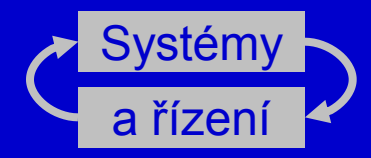

```
>>"dz1=c2d(tf(d),1,'matched')
Transfer function:
6.643 z - 6.01Sampling time: 1
 z"I 0.3679
>>"dzpol1=ldf(dz1)
dzpol1 =
     (z-0.3679) \ 6.6425(z-0.9048)
>>"gz1=c2d(tf(g),1)
Transfer function:
0.04837"z"+"0.04679
     IIIIIIIIIIIIIIIIIIIII TIME: 1
z^2"I 1.905"z"+"0.9048
>>"gzpol1=ldf(gz1)
qzpol1 =
     (z-0.9048)(z-1.0000) 0.0484(z+0.9672)
```

```
Michael Šebek - ČVUT - 2006 39
```
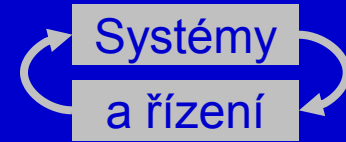

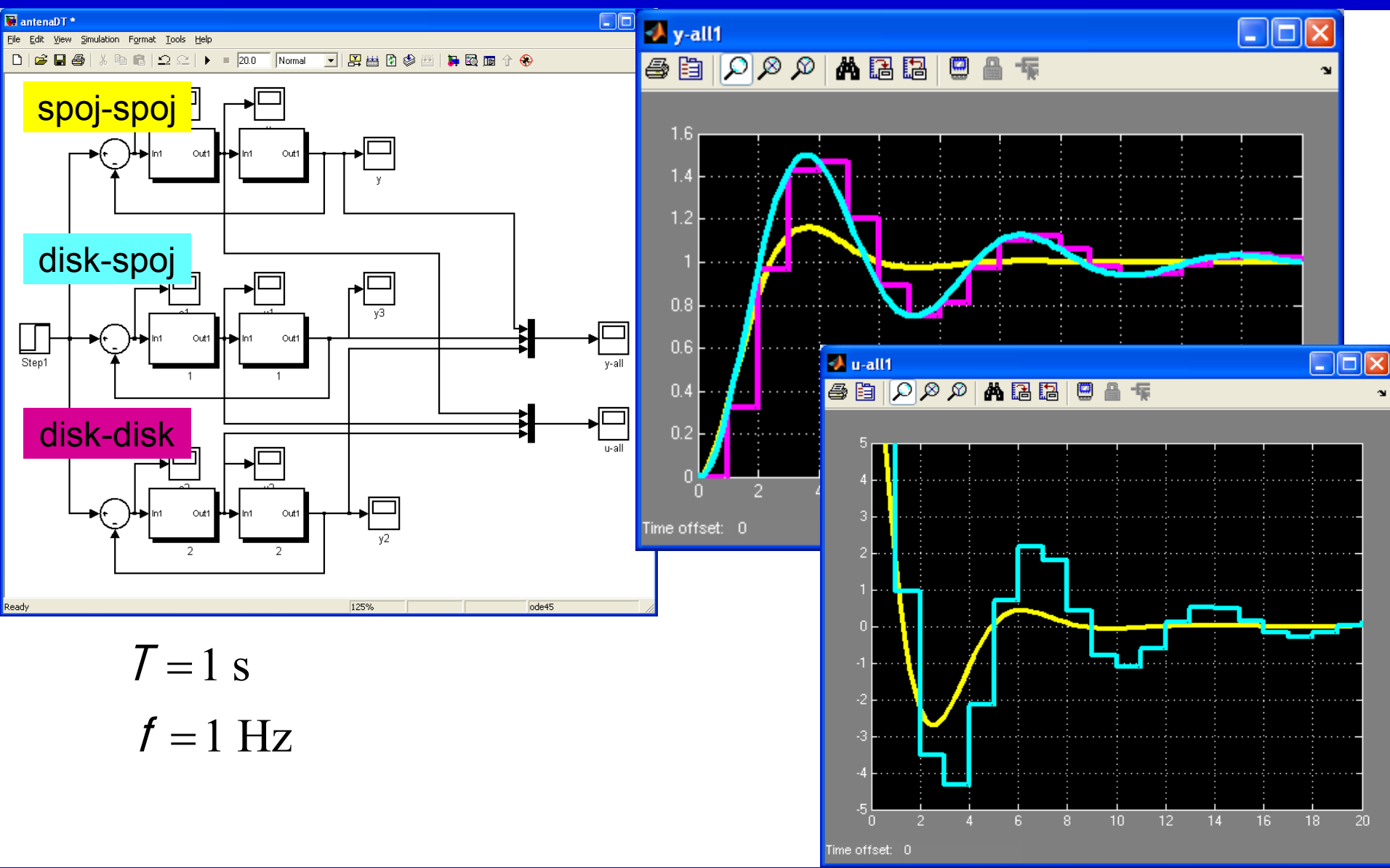

#### Porovnání metod

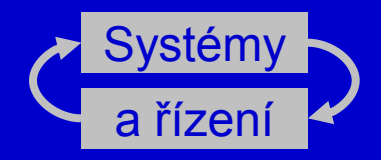

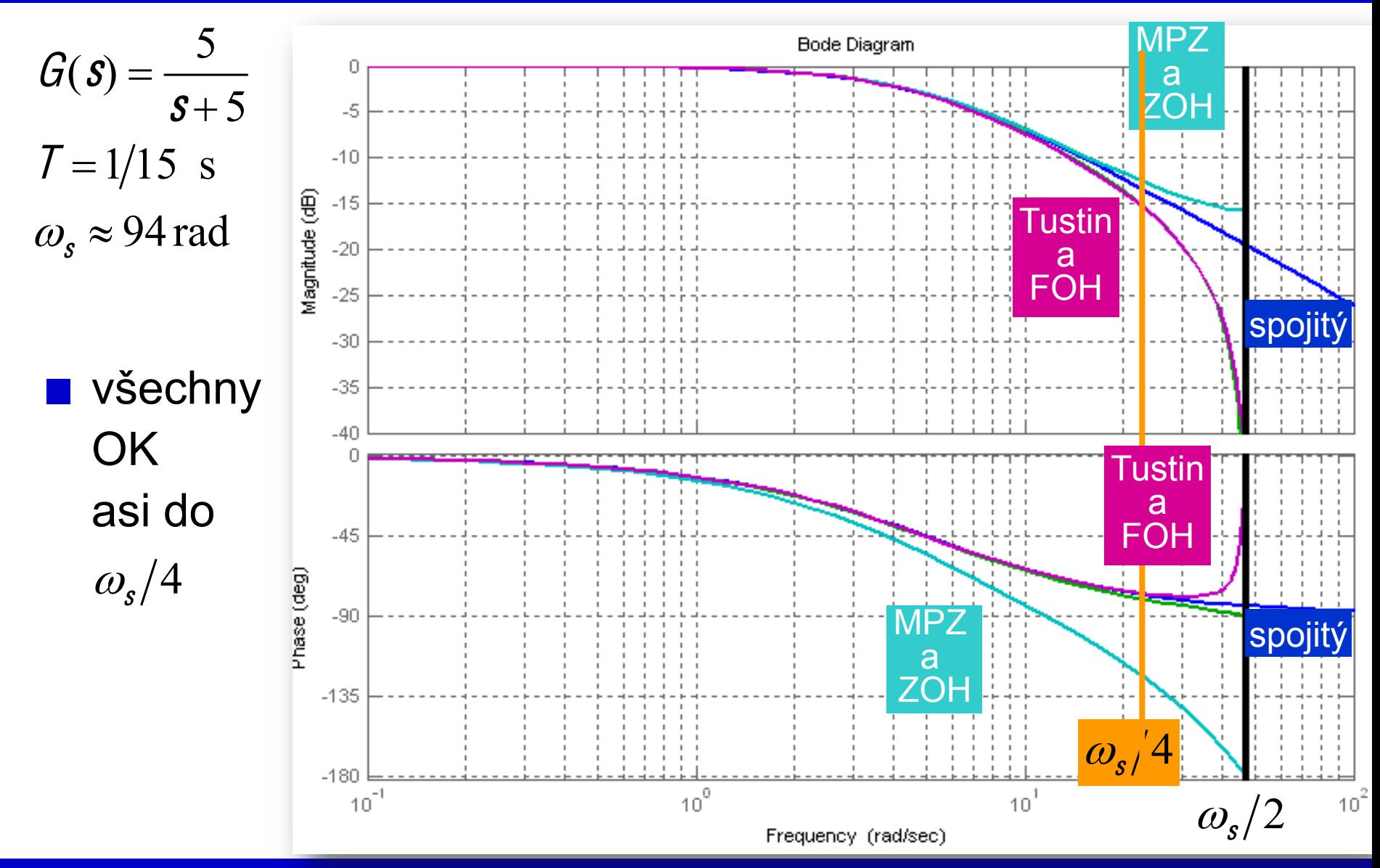

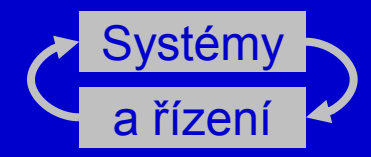

```
2005>>"D=5/(s+5)(DD=zpk(D)
Zero/pole/gain:
  5
————
(s+5)
>> T=1/15;DDtustin=c2d(DD,T,'tustin'),DDmpz=c2d(DD,T,'matched'), ...
   DDzoh=c2d(DD,T,'zoh'),DDfoh=c2d(DD,T,'foh'), ...
   bode(DD,DDtustin,DDmpz,DDzoh,DDfoh)
Zero/pole/gain:
0.14286"(z+1)
IIIIIIIIIIIIIIIIIIIIIIIIIII Sampling time: 0.066667
 (z-0.7143)Zero/pole/gain:
 0.28347
                          Sampling time: 0.066667
(z-0.7165)Zero/pole/gain:
 0.28347
                          Sampling time: 0.066667
(z-0.7165)Zero/pole/gain:
0.14959"(z+0.8949)
IIIIIIIIIIIIIIIIIIIIIIIIIIIIII Sampling time: 0.066667
    (z-0.7165)>>"omega=2*pi/T
omega"="94.2478
```
Michael Šebek - ČVUT - 2005 Andreas Andreas Andreas Andreas Andreas Andreas Andreas Andreas Andreas Andreas An

## Problém okamžitého výpočtu

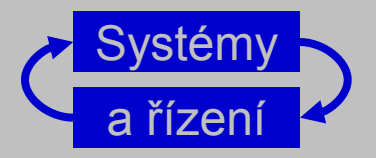

- v obou předchozích metodách vycházel stupeň čitatele v z = stupeň jmenovatele v z
- e tedy diferenční rovnice regulátoru je

 $u(k)$  + členy s  $k-1, k-2,... = ce(k)$  + členy s  $k-1, k-2,...$ 

- takový číslicový regulátor musí počítat okamžitě
- zpoždění plynoucí z nenulové doby výpočtu je zanedbáno
- to je prakticky přijatelné jen pokud výpočetní čas <  $1/10$   $\bar{I}$
- jinak musí mít diskrétní regulátor aspoň zpoždění 1 krok
- stupeň čitatele v z < stupeň jmenovatele v z
- dostaneme ho třeba tak, že v MPZ metodě stupeň nedorovnáme Modifikované MPZ
- anebo to zpoždění musíme "přidat" do soustavy

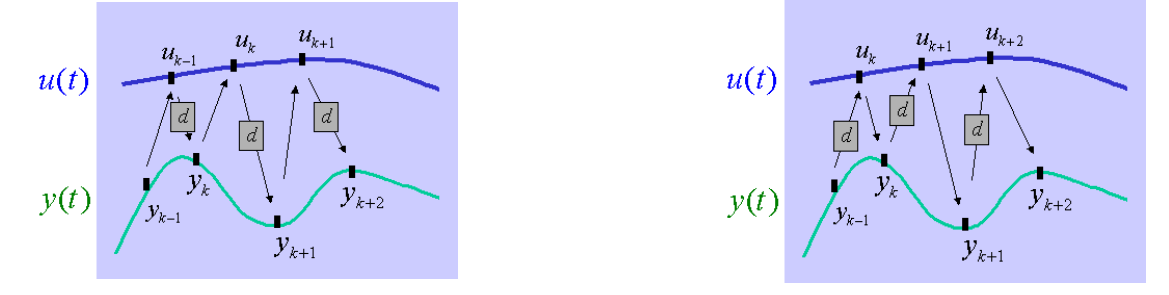

nejde o dopravní zpoždění, je to jen způsob indexování

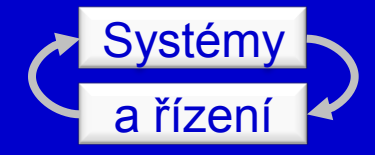

# Aproximace spojitého PID regulátoru

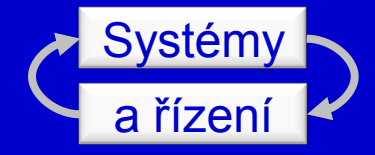

# Aproximace spojité stavové ZV - odvození

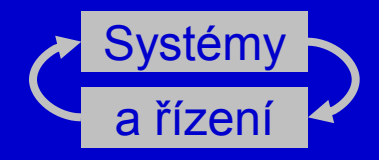

předpokládejme, že pro spojitou soustavu se stavovým modelem  $\dot{x} = Ax + Bu$ ,  $v = Cx$ 

máme navrženou spojitou stavovou ZV  $u(t) = M u_c(t) - L x(t)$ 

- Kdybychom ji realizovali spojitě, dostali bychom spojitý ZV systém  $\dot{x} = (A - BL)x + BMu_c = A_cx + BMu_c$  $V = C X$
- **Bude-li**  $u_c(t)$ konstantní po celou periodu vzorkování h, má diskrétní model celkového systému tvar

$$
X(kh+h) = \Phi_c X(kh) + \Gamma_c M u_c(kh)
$$

$$
\Phi_c = e^{A_c h}
$$

kde

$$
\Gamma_c = \left( \int_0^r e^{A_c \tau} d\tau \right) B
$$

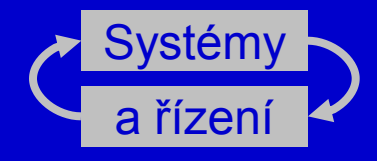

- Naším úkolem je ale najít číslicový regulátor, tj. počítač + vzorkovač + ZOH
- **Proto diskretizujeme původní spojitou soustavu (se ZOH) s** diskrétním modelem  $\Phi - \rho^{Ah}$

$$
x(kh+h) = \Phi x(kh) + \Gamma u(kh) \quad , \text{kde}
$$

 $\blacksquare$  a stavovou ZV realizujeme diskrétně  $U(kh) = M u_c(kh) - Lx(kh)$ 

$$
\mathbf{\Gamma} = \left( \int_0^h e^{At} \, d\tau \right) B
$$

• Po připojení této diskrétní ZV ke spojité soustavě dostaneme výsledný systém s rovnicemi

$$
x(kh+h) = (\Phi - \Gamma \tilde{L}) x(kh) + \Gamma \tilde{M} u_c(kh)
$$

Aby oba postupy daly stejný výsledek, muselo by platit  $\Phi_c = \Phi - \Gamma \tilde{L}$ 

Bohužel to obecně nelze volbou matice  $\tilde{L}$  zajistit

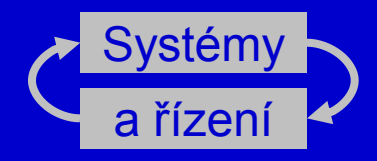

- Zkusíme proto rovnost  $\Phi_c = \Phi \Gamma \tilde{L}$  splnit alespoň přibližně Předpokládejme, že  $\tilde{L} = L_0 + L_1 h/2$
- **Nejprve vyjádříme**  $\Phi_c = e^{A_c h}$  řadou:

 $\Phi_c = e^{(A-BL)h} \approx I + (A-BL)h + (A^2-BLA-ABL-(BL)^2)h^2/2 + \cdots$ 

■ Podobně rozvine v řadu  $\Phi=e^{Ah}, \Gamma=\left(\int_0^{\hbar}e^{A\tau}\,d\tau\right)B$  . Z toho  $\Phi - \Gamma \tilde{L} = e^{(A-BL)h} - \Gamma (L_0 + L_1 h/2)$  $\approx$   $I + (A - BL_0) h + (A^2 - ABL_0 - 2BL_1) h^2/2 + \cdots$ 

 $\blacksquare$   $\mathcal{L}_0, \mathcal{L}_1$  dostaneme porovnáním druhých a třetích členů: 2. členy  $L_0 = L$  $\widetilde{L} = L(I + (A - BL) h/2)$ 3. členy  $L_1 = L(A - BL)$ 

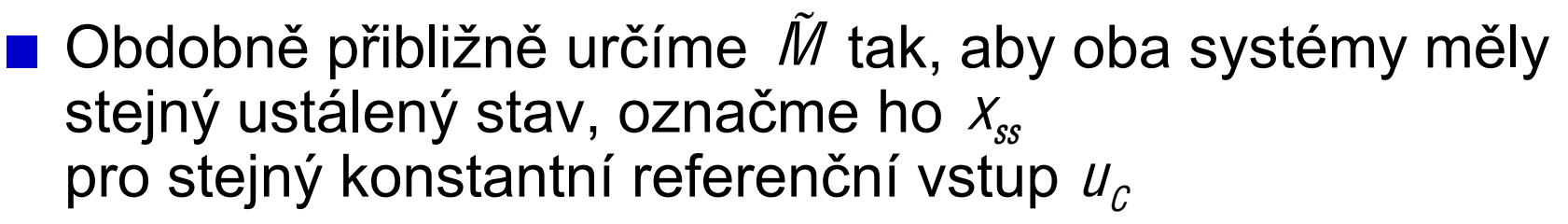

**• Pro ustálené stavy platí** 

$$
\left(I - \Phi_c\right)X_{ss} = \Gamma_c M u_c
$$

$$
\left(I - \left(\Phi - \Gamma \tilde{L}\right)\right)X_{ss} = \Gamma_c \tilde{M} u_c
$$

**Levé strany obou rovností jsou stejné pro mocniny** han<sup>2</sup> Předpokládejme, že  $\tilde{M} = M_0 + M_1 h/2$ .

Pak

 $\Gamma_c M \approx B M h + (A - BL) B M h^2/2 + \cdots$ 

 $\Gamma_c \tilde{M} \approx BM_0 h + (BM_1 + ABM_0) h^2/2 + \cdots$ 

a porovnáním konečně  $\tilde{M} = (1 - LBh/2)M$ 

Svstém

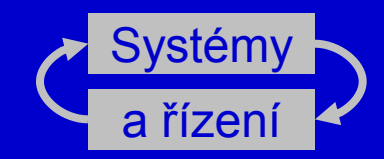

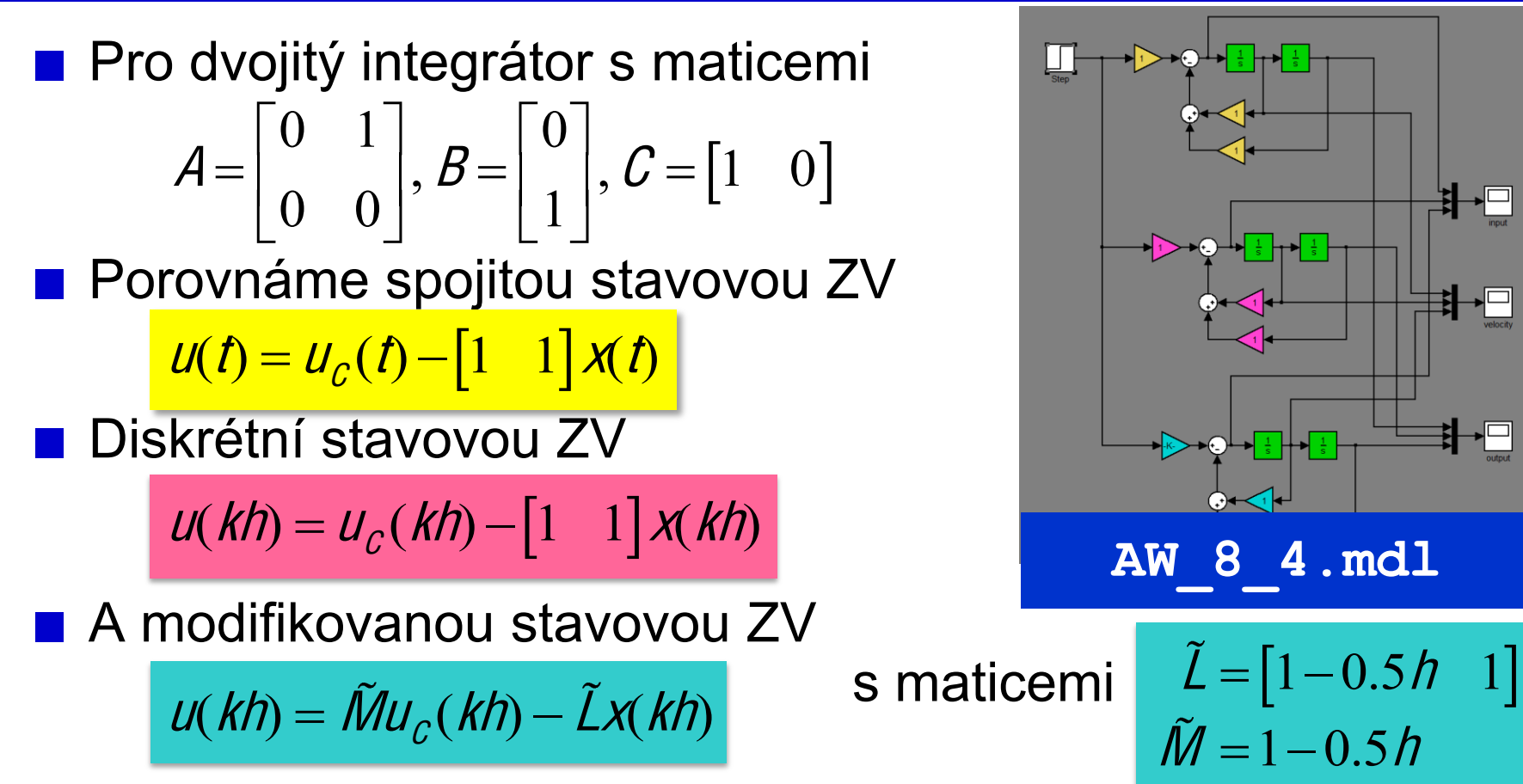

■ Výsledek: pro "malá" h dávají oba diskrétní regulátory dobré výsledky, pro "velká" h dávají oba špatné výsledky ■ "Mezi tím" funguje lépe modifikovaná diskrétní ZV

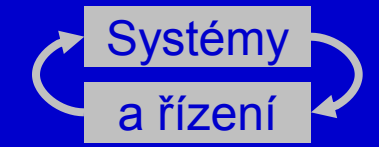

#### Příklad: AW 8 4. mdl

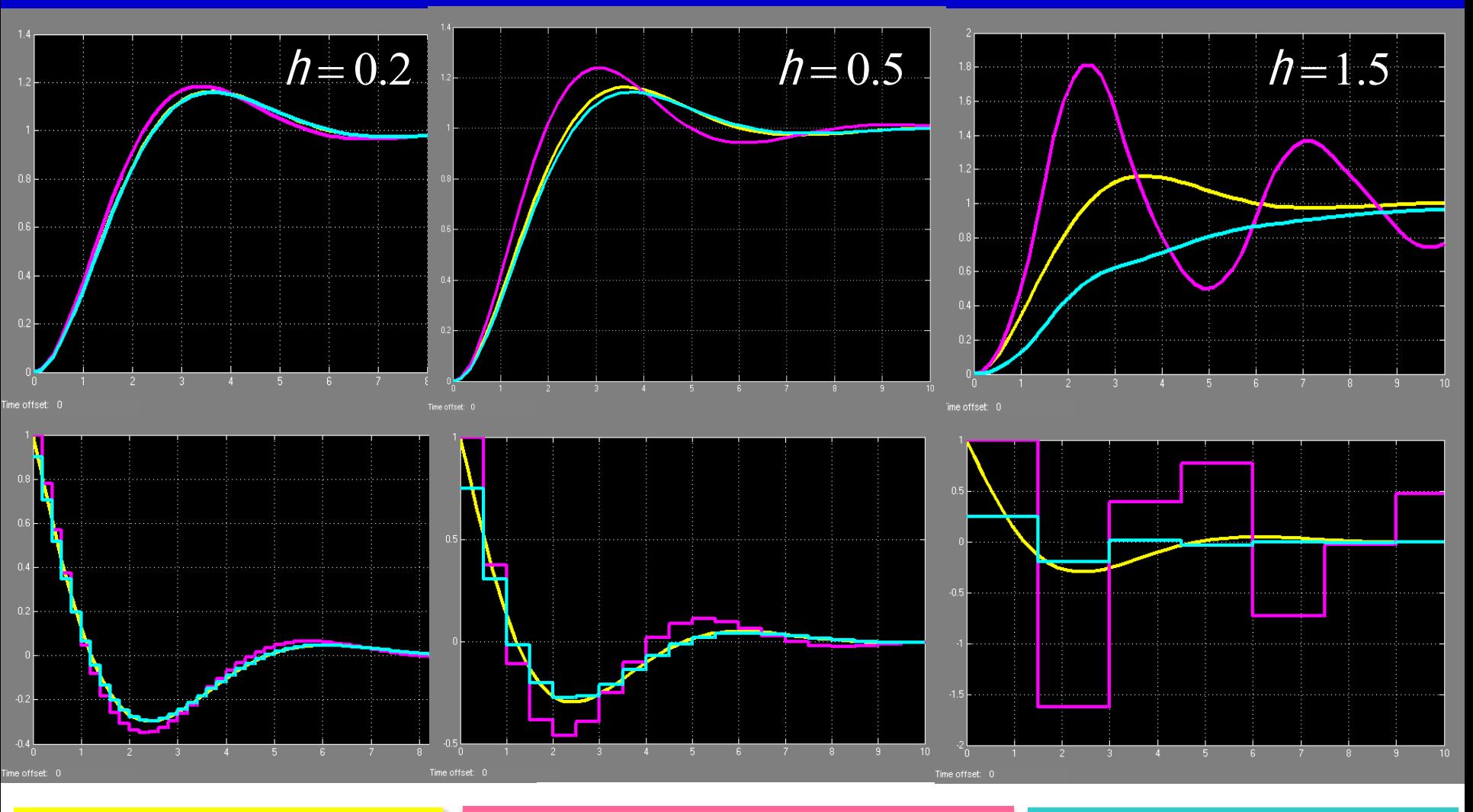

 $u(kh) = u_c(kh) - \begin{bmatrix} 1 & 1 \end{bmatrix}$   $x(kh)$   $u(kh) = \tilde{M}u_c(kh) - \tilde{L}x(kh)$  $u(t) = u_c(t) - \left[1 \quad 1\right] \times (t)$ 

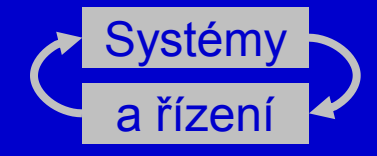

# Diskrétní popis spojité soustavy dané přenosem

Tvarování

## Diskrétní řízení

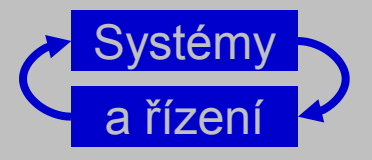

#### ■ "Diskrétní soustava"

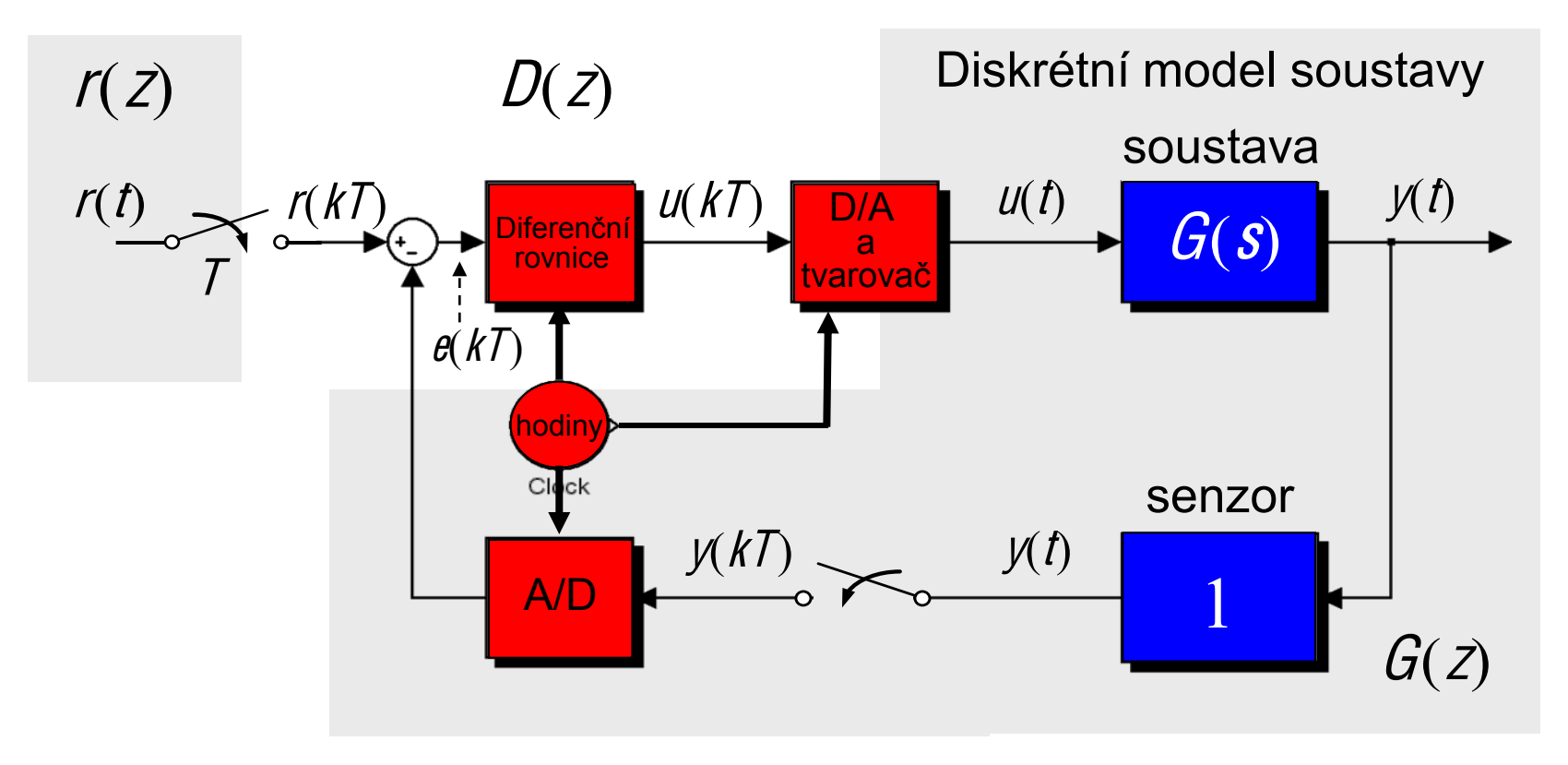

#### nebo skutečně diskrétní soustava

# Diskrétní popis soustavy - ZOH

Diskrétní přenos soustavy + tvarovacího členu 0. řádu (Zero-Order Hold)

$$
U(s) \longrightarrow \begin{array}{c} V(s) \\ \hline ZOH \\ U(t) \end{array} \qquad G(s) \qquad V(s) \longrightarrow \begin{array}{c} V(s) \\ \hline V(t) \end{array} \qquad V(t)
$$

diskrétní přenos je z-obraz diskrétní<br>odezvy na diskrétní jednotkový puls  $u(kT) = 1$  pro  $k = 0$  a  $u(kT) = 0$  pro  $k \neq 0$ 

odezva ZOH na tento signál je spojitý puls

$$
u(t) = 1(t) - 1(t - T)
$$
 s L-obrazem  $\frac{1}{s} - \frac{1}{s}e^{-7s}$ 

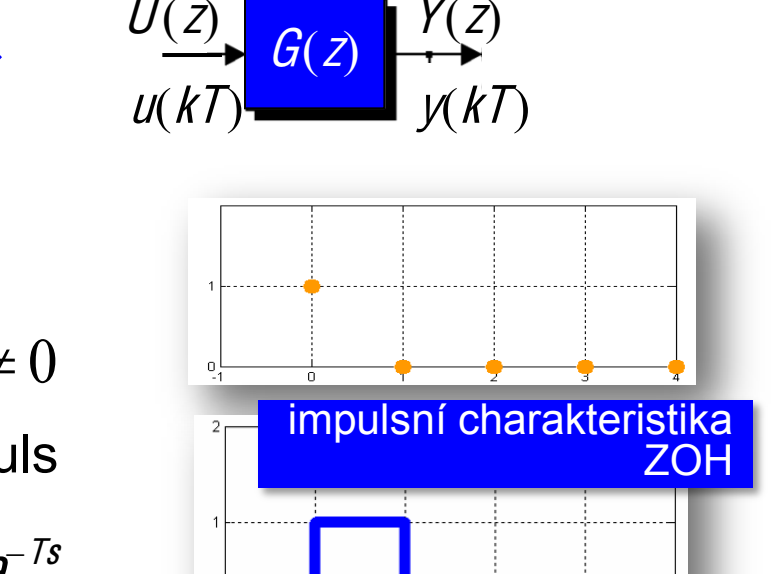

odezva (spojité) soustavy na tento spojitý signál je

$$
Y(s)=(1-e^{-\tau s})\frac{G(s)}{s}
$$

z čehož bychom vypočetli  $y(t)$  a po vzorkování  $y(kT)$ 

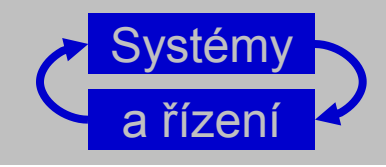

## Diskrétní popis soustavy

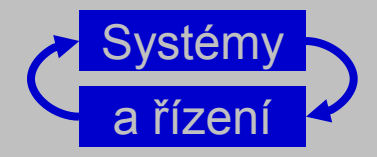

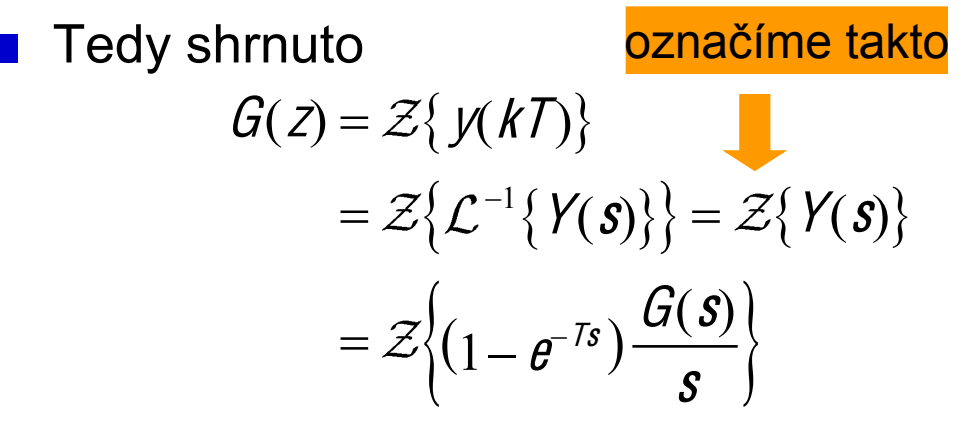

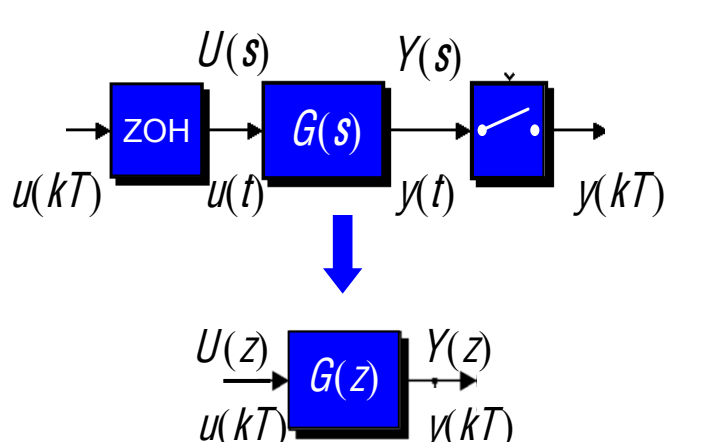

Výsledek rozdělíme na rozdíl dvou částí:

$$
G(z) = \mathcal{Z}\left\{\frac{G(s)}{s}\right\} - \mathcal{Z}\left\{e^{-\mathit{Ts}}\frac{G(s)}{s}\right\}
$$

Druhý člen přesně o jednu periodu zpožděný první člen, tedy

$$
\mathcal{Z}\left\{e^{-Ts}\frac{G(s)}{s}\right\} = z^{-1}\mathcal{Z}\left\{\frac{G(s)}{s}\right\}
$$

Takže hledaný diskrétní přenos je

$$
G(z) = (1 - z^{-1}) \mathcal{Z} \left\{ \frac{G(s)}{s} \right\}
$$

V Matlabu

$$
\frac{c2d(G,T,'zoh')}{c2d(G,T)}
$$

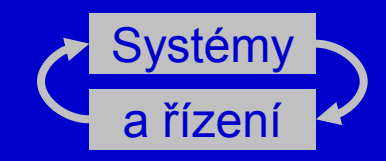

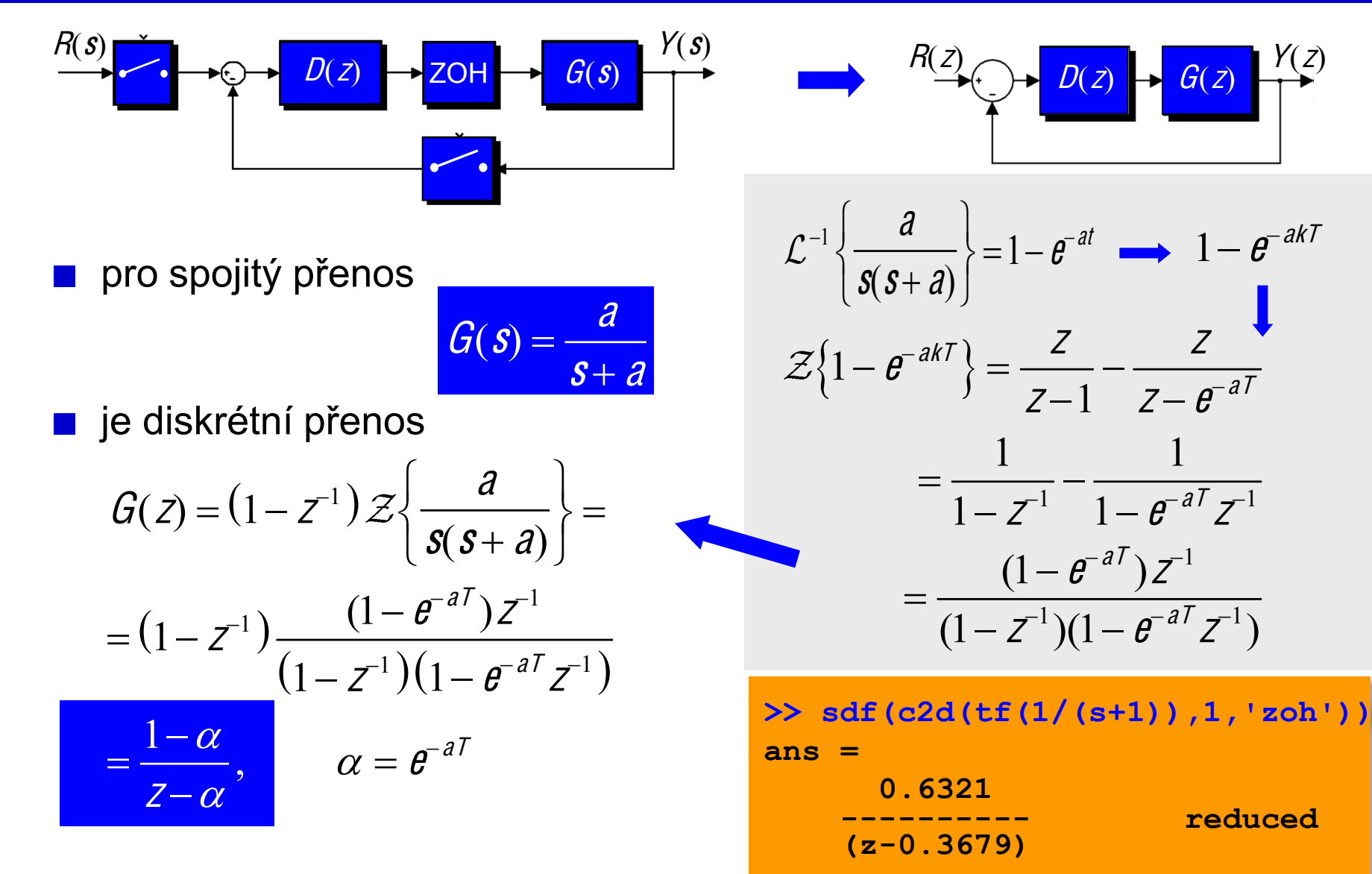

## Příklad: Dopravní zpoždění

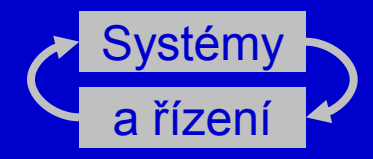

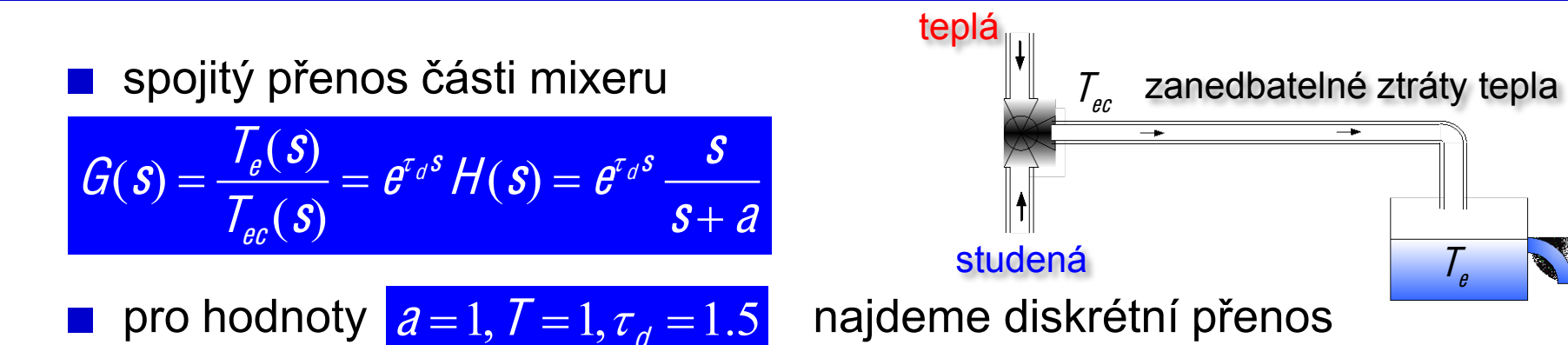

protože dopravní zpoždění  $\tau_d$  (zahrnující zpoždění v procesu i při výpočtu) není celočíselným násobkem periody vzorkování T, rozdělíme ho na

$$
\tau_d = I\tau - m\tau, l \in \mathbb{Z}, m < 1, m \in \mathbb{R} \implies 1.5 = 2 - 0.5, \tau = 1, l = 2, \lambda = 0.5
$$

tak dostaneme

př

$$
\frac{G(s)}{s} = e^{-\frac{7}{s}} \frac{e^{-m\tau s} H(s)}{s}
$$
  
ïčemž člen  $e^{-\frac{7}{s}}$  nakonec přejde na  $z^{-1}$ 

### Příklad: Dopravní zpoždění

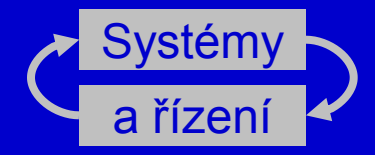

po dosazení a rozkladu na parciální zlomky dostaneme

$$
G(z) = (1 - z^{-1}) \mathcal{Z} \left\{ \frac{G(s)}{s} \right\} = (1 - z^{-1}) z^{-1} \mathcal{Z} \left\{ \frac{e^{-m/s}}{s} - \frac{e^{-m/s}}{s + a} \right\}
$$
  

$$
G(z) = (1 - z^{-1}) \mathcal{Z} \left\{ \frac{G(s)}{s} \right\}
$$

 $\mathbb{Z}^{-1}\left\{\frac{c}{s}\right\}$  je jednotkový skok posunutý o  $mT$  sekund  $\mathcal{Z}^{-1}\left\{\frac{\boldsymbol{\theta}^{-m T s}}{\boldsymbol{s}+ \boldsymbol{\beta}}\right\}$ je stejně posunutá exp.

 $^{0.1}_{-2}$ 

 $\Box$ 

 $\overline{2}$ 

3.

- protože posunutí jsou o méně než celou periodu  $(m<1)$ , nebere se vzorek pro  $t<0$ ■ vzorky  $1(kT)$  →  $z/(z-1)$ 
	- jsou  $e^{-aT(k+m)}(kT)$   $\longrightarrow$   $ze^{-amT}/(z-e^{-aT})$ tedy

$$
G(z) = \frac{z-1}{z} \frac{1}{z'} \left( \frac{z}{z-1} - \frac{z e^{-amT}}{z - e^{-aT}} \right) = \left(1 - e^{-amT}\right) \frac{z + \alpha}{z' (z - e^{-aT})}
$$

### Příklad: Dopravní zpoždění

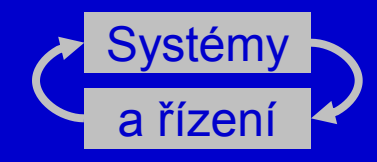

 $m$ 

 $0.9$ 

pro hodnoty ■ spojitý přenos nemá nulu  $a=1, T=1, \tau_d=1.5$ ■ diskrétní přenos má nulu  $\overline{V}$  $-\alpha = -\frac{e^{-amt}-e^{-at}}{1-e^{-amT}}$ >>  $G=tf([1],[1\ 1], 'iodelay', 1.5)$ Transfer function:  $\alpha$  $exp(-1.5*s) * - s + 1$  $\gg$  Gd=c2d(G, 1, 'zoh')  $-2$ Transfer function:  $0.3935 z + 0.2387$ Ę.  $z^{\wedge}(-1)$  \* ---------**NESTABILNÍ**  $z^2$  - 0.3679 z Sampling time: 1  $-5$  $>>$  Gd/.3935 Transfer function:  $37$  $0.2$  $0.3$  $0.4$  $0.5$  $0.6$  $0.7$  $0.8$  $z + 0.6065$  $z^{\wedge}(-1)$  \* ----->>  $m=0.1:0.01:1$ ; alpha=(exp(-m)-exp(-1))...  $z^2$  - 0.3679 z  $./(1-exp(-m))$ ; plot $(m, -alpha)$ , syms m  $\gg$  m sb=solve('(exp(-m)-exp(-1))/(1-exp(-m))=1') Sampling time: 1 m sb =  $-\log(1/2*\exp(-1)+1/2)$ 

 $>> vpa(m sb, 3)$  ans = .380

## Diskrétní popis soustavy - FOH

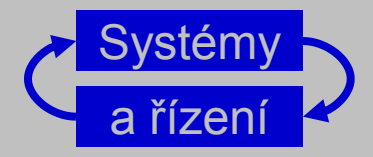

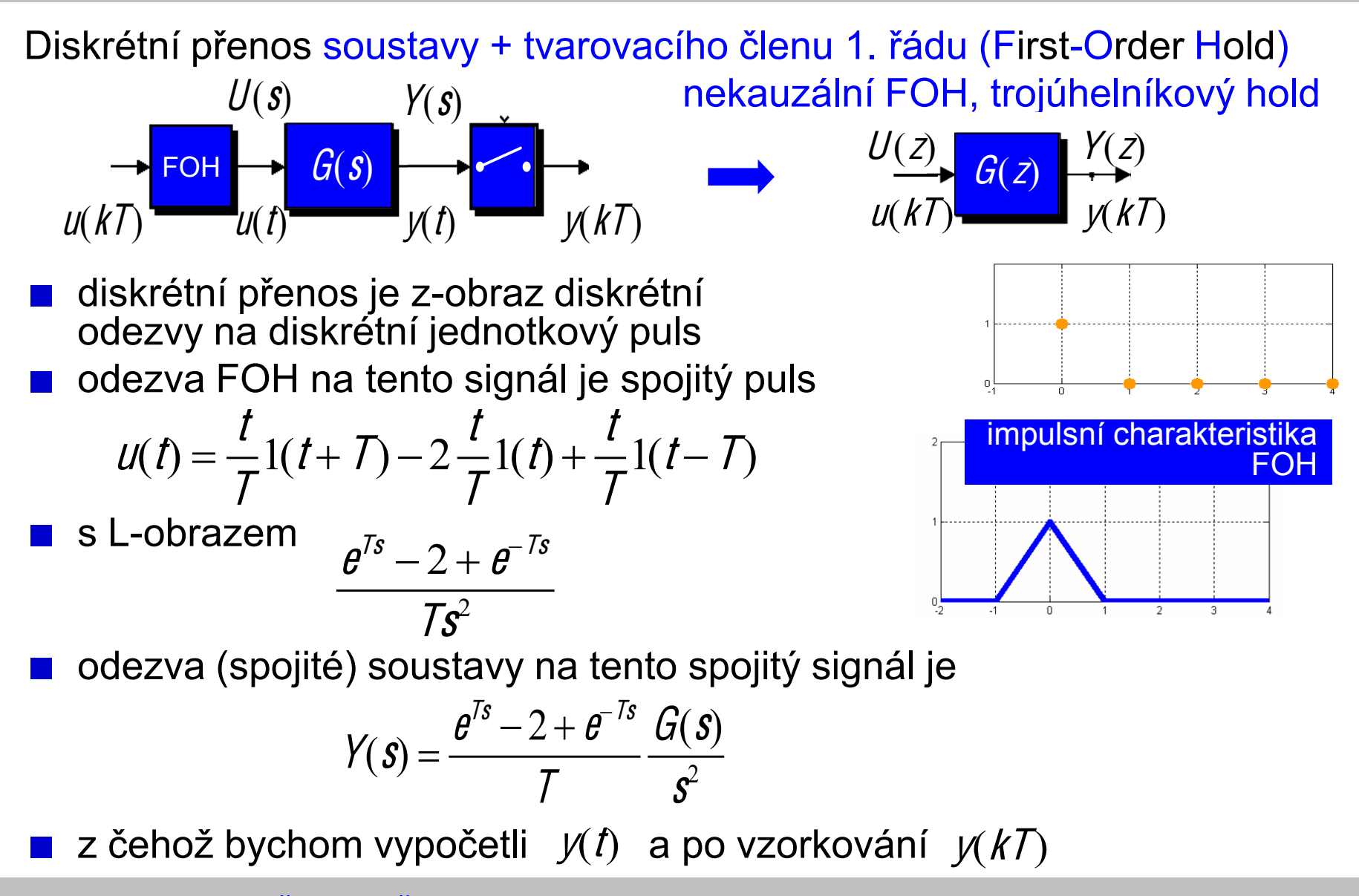

## Diskrétní popis soustavy - FOH

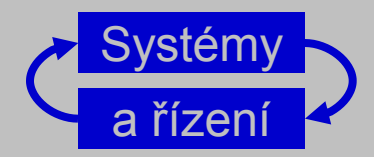

označíme takto  $U(s)$  $Y(s)$ **Tedy shrnuto**  $U(KT)$   $\longrightarrow$   $\begin{array}{ccc} & G(S) & \longrightarrow & G(T) \\ & U(t) & \end{array}$  $G(z) = \mathcal{Z}{y(kT)} = \mathcal{Z}{\mathcal{L}^{-1}{Y(s)}} = \mathcal{Z}{Y(s)}$  $= \mathcal{Z} \bigg\{\frac{e^{Ts}-2+e^{-ts}}{\tau} \frac{G(s)}{s^2}\bigg\}$  $\begin{array}{ccc} U(Z) & G(Z) & Y(Z) \\ \hline \end{array}$ Výsledek rozdělíme na součet tří částí:  $G(z) = \frac{1}{\tau} \left( \mathcal{Z} \left\{ e^{Ts} \frac{G(s)}{s^2} \right\} - 2 \mathcal{Z} \left\{ \frac{G(s)}{s^2} \right\} + \mathcal{Z} \left\{ e^{-Ts} \frac{G(s)}{s^2} \right\} \right)$ Druhý člen přesně o jednu periodu zpožděný první člen, tedy  $G(Z) = \frac{Z-2+Z^{-1}}{T} Z \left\{ \frac{G(S)}{Z^2} \right\} = \frac{Z^2-2Z+1}{T^2} Z \left\{ \frac{G(S)}{Z^2} \right\}$ Takže hledaný diskrétní přenos je V Matlabu  $c2d(G,T,'foh')$  $G(z) = \frac{(z-1)^2}{7z} z \left\{ \frac{G(s)}{s^2} \right\}$ 

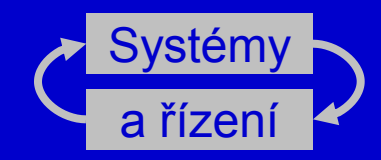

$$
\frac{R(s)}{\sqrt{1 + \frac{Q}{s}}}
$$
\nProof

\nProof

\nProof

\n
$$
Z\left(\frac{G(s)}{s^2}\right) = Z\left(\frac{1}{s^4}\right) = Z\left(\frac{1}{6}(k)^3\right) = \frac{7^3}{6} Z\left(k^3\right) = \frac{7^3}{6} \frac{Z(2^2 + 4Z + 1)}{(Z-1)^4}
$$
\nProof

\n
$$
G(z) = \frac{(Z-1)^2}{7z} \frac{7^3}{6} \frac{Z(2^2 + 4Z + 1)}{(Z-1)^4}
$$
\nProof

\n
$$
= \frac{7^2}{6} \frac{(Z^2 + 4Z + 1)}{(Z-1)^4}
$$
\nProof

\n
$$
= \frac{7^2}{6} \frac{(Z^2 + 4Z + 1)}{(Z-1)^2}
$$
\nExample 1.1

\n
$$
= \frac{7^2}{6} \frac{(Z^2 + 4Z + 1)}{(Z-1)^2}
$$
\nExample 1.1

\n
$$
= \frac{7^2}{6} \frac{(Z^2 + 4Z + 1)}{(Z-1)^2}
$$
\nExample 1.1

\n
$$
= \frac{7^2}{6} \frac{(Z^2 + 4Z + 1)}{(Z-1)^2}
$$
\nExample 2.1667 (z+3.7321) (z+0.2679)

Michael Šebek - ČVUT - 2006

 $(z-1)$   $(z-1)$ 

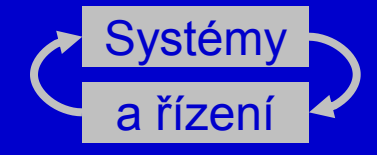

# Diskrétní popis spojité soustavy dané stavovým modelem

# Diskrétní popis stavového modelu

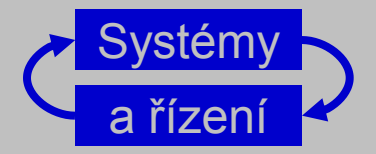

Diskrétní stavový model soustavy + tvarovacího členu 0. řádu

$$
u(kT)
$$
\n
$$
v(kT)
$$
\n
$$
v(kT)
$$
\n
$$
v(kT)
$$
\n
$$
v(kT)
$$
\n
$$
v(kT)
$$
\n
$$
v(kT)
$$
\n
$$
v(kT)
$$
\n
$$
v(kT)
$$
\n
$$
v(kT)
$$
\n
$$
v(kT)
$$
\n
$$
v(kT)
$$

Při odvození diskrétního modelu vyjdeme z modelu spojitého

$$
x = Ax + Bu
$$

$$
v = Cx + Du
$$

Je-li tento systém v čase  $t_0$  ve stavu  $X(t_0)$ , pak v čase  $t \geq t_0$ je ve stavu

$$
X(t) = e^{A(t-t_0)}X(t_0) + \int_{t_0}^t e^{A(t-\tau)}Bu(\tau)d\tau
$$

kde pro výpočet musíme znát vstup (řízení) v celém intervalu  $(t_0, t)$ 

## Diskrétní popis stavového modelu

- Při hledání diskrétního modelu nás zajímá, jaký závisí stav v čase  $\,$   $\,l_{\kappa+1}\,$ na stavu v čase  $t_k$  za předpokladu ZOH, tj. konstantního vstupu  $U_k = U(\tau), \tau \in [t_k, t_{k+1})$  během celého intervalu mezi vzorkováními
- Označíme-li  $\mathcal{T} = t_{k+1} t_k$ , a použijeme předchozí vzoreček, dostaneme

$$
x(t_{k+1}) = e^{A(t_{k+1}-t_k)} x(t_k) + \int_{t_k}^{t_{k+1}} e^{A(t_{k+1}-\tau)} Bu(\tau) d\tau
$$
  
=  $e^{AT} x(t_k) + \int_{t_k}^{t_{k+1}} e^{A(t_{k+1}-\tau)} d\tau Bu(t_k)$   $v = t_{k+1} - \tau$   
=  $e^{AT} x(t_k) + \left(\int_0^T e^{Av} dv\right) Bu(t_k)$ 

Protože výstupní rovnici vzorkování nezmění, dostaneme diskrétní kde je model,

 $X(t_{k+1}) = \Phi X(t_k) + \Gamma u(t_k)$ <br> $y(t_k) = C X(t_k) + D u(t_k)$ 

$$
\Phi = e^{AT}
$$

$$
\Gamma = \left(\int_0^T e^{Av} dv\right) B
$$

# Výpočet maticové exponenciály

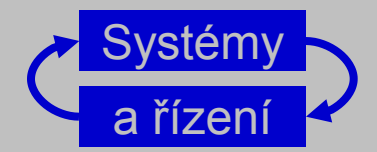

Existuje mnoho metod pro výpočet  $\Phi = e^{AT}$ ,  $\Gamma = \left( \int_0^t e^{Av} dv \right) B$ maticové exponenciály a jejího integrálu

Rozklad exponenciály v Taylorovu řadu  $e^x = \sum_{k=0}^{\infty} \frac{X^k}{k!}$ .

$$
P = \int_0^T e^{Av} dv = IT + \frac{AT^2}{2!} + \frac{A^2T^3}{3!} + \cdots + \frac{A^iT^{i+1}}{(i+1)!} + \cdots
$$

Laplaceova transformace ■ Jordanův tvar (vlastní čísla)

$$
A = V \text{diag} \{ \lambda_i \} V^{-1} \qquad \qquad \mathbf{e}^{AT} = V \text{diag} \{ \mathbf{e}^{\lambda_i} \} V^{-1}
$$

>> expmdemo3

>> expmdemo1

>> expmdemo2

 $=$  / + AY

 $= \Psi B$ 

 $\mathcal{L}\left\{ \mathbf{e}^{AT}\right\} =\left(\mathbf{S}\mathbf{I}-\mathbf{A}\right)^{-1}$ 

- **Caylay-Hamiltonův teorém**
- Matlabská funkce expm Padého aprox.

## Příklad: systém 1. řádu

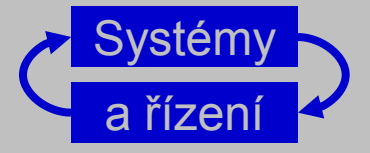

**Pro spojitý systém 1. řádu** 

 $\dot{x} = \alpha x + \beta u$ 

a periodu vzorkování h je

$$
\Phi = e^{AT} = e^{\alpha h}
$$
  
\n
$$
\Gamma = \left(\int_0^T e^{Av} dv\right) B = \left(\int_0^h e^{\alpha v} dv\right) \beta = \frac{\beta}{\alpha} \left(e^{\alpha v} - 1\right)
$$

Takže diskrétní popis vzorkovaného systému (se ZOH) je

$$
X(k+1) = e^{\alpha h} X(k) + \frac{\beta}{\alpha} \left( e^{\alpha v} - 1 \right) U(k)
$$

# Příklad: dvojitý integrátor

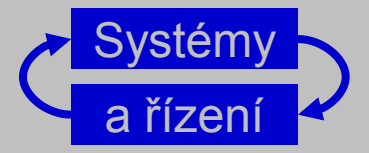

**Proof** Pro dvojitý integrátor  
se stavovým popisem 
$$
X(t) = \begin{bmatrix} 0 & 1 \\ 0 & 0 \end{bmatrix} X(t) + \begin{bmatrix} 0 \\ 1 \end{bmatrix} U(t)
$$

$$
y(t) = \begin{bmatrix} 1 & 0 \end{bmatrix} X(t)
$$